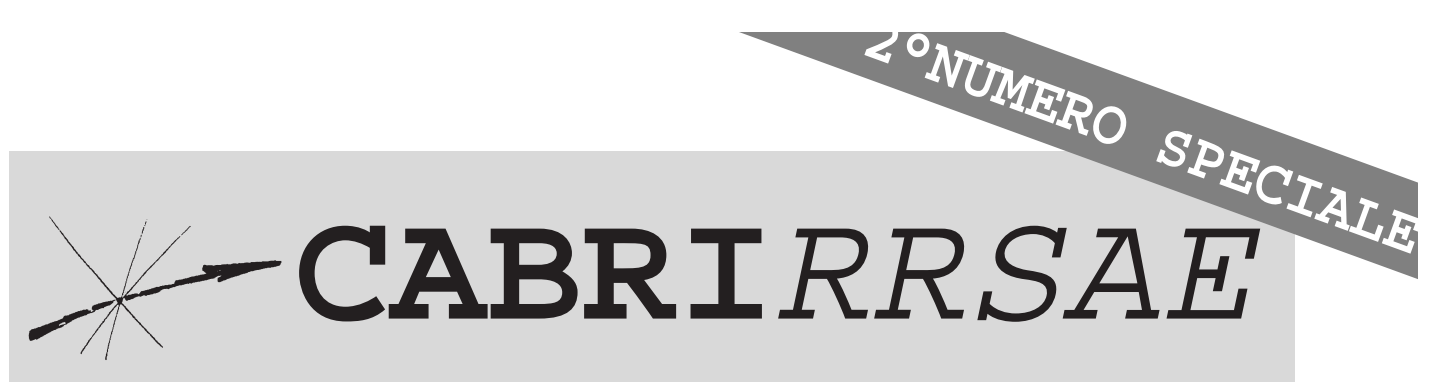

# Bollettino degli utilizzatori di CABRI-géomètre

### **Settembre** 1997 - N. 13

#### SOMMARIO

#### **Convegno di Geometria**

- Geometria del quadrilatero, parabola quadritangente, punti e cerchio di Miquel
- Cabri e il disegno
- Cabri e l'ipercubo, geometria e fusionismo, il manifesto di un sognato re e un omaggio ad un innovatore

#### **Come fare**

- Presentazione dell'U.D."Le isometrie: osserva, costruisci e scopri"
- Simmetria assiale e simmetria centrale
- Asse radicale di due circonferenze
- Esperienza con il Cabri-Géomètre in una scuola media
- Proposte di lavoro: un problema sul triangolo

#### **Da CABRIOLE**

• Cabri nella scuola primaria per una geometria animata

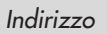

**Bollettino CABRI**RRSAE **IRRSAE-**Emilia Romagna Via Ugo Bassi, 7 40121 Bologna

Tel. (051)22.76.69 Fax (051)26.92.21

E-mail:cabri@arci01.bo.cnr.it Web: kidslink.bo.cnr.it/cabri/cabri.html

Gruppo di discussione: cabrinews@arci01.bo.cnr.it

> I.R.R.S.A.E. Emilia-Romagna

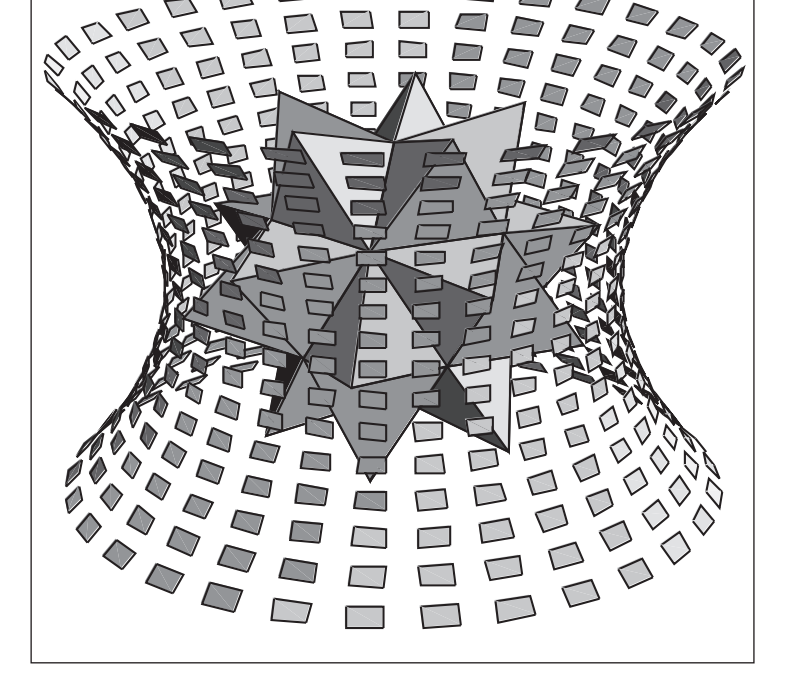

A Bologna si è tenuto il giorno 14 aprile 1997 il Convegno Nazionale "GEOMETRIA, tradizione e rinnovamento" nella Sala Convegni del C.N.R. Area della Ricerca di Bologna, organizzato dall' IRRSAE-ER. Sono intervenuti relatori da varie università italiane che hanno illustrato lo stato attuale dell'insegnamento della geometria.In questo numero speciale del bollettino presentiamo la seconda parte dell'intervento del prof. Benedetto Scimemi dell'Università di Padova e l'intervento del Prof. Mario Barra dell'Università La Sapienza di Roma.

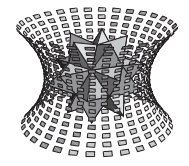

### **Geometria del quadrilatero parabola quadritangente, punti e cerchio di Miquel.**

*di Benedetto Scimemi* Università di Padova

uesta è la seconda puntata di un articolo pubblicato nell'ultimo numero di questo giornale [3], al quale occorrerà riferirsi per le notazioni e per i teoremi che useremo. Anche qui si consiglia, prima di leggere il testo, di osservare le figure e considerare i problemi delle didascalie<sup>(1)</sup>. Costruendosi con CABRI il materiale sperimentale, il lettore potrà congetturare le risposte e cimentarsi a produrre da sè le dimostrazioni . L'ultimo teorema di [3] riguardava le parabole tangenti a tre rette; quel risultato va confrontato con una situazione più familiare: i cerchi tangenti a tre rette assegnate sono quattro (l'incerchio e i tre excerchi), le parabole

tangenti a tre rette sono invece infinite. Consideriamo ora il problema di trovare parabole tan-

genti a quattro rette assegnate, siano a, b, c, d. Per incominciare, si possono utilizzare i risultati precedenti ([3],p.19), ignorare provvisoriamente la retta d e considerare le parabole che hanno il *fuoco* F sul cerchio C<sup>d</sup> circoscritto al triangolo  $T_d$  di lati a, b, c. Con il CABRI, per esempio, una volta costruito  $C_d$ , si potrà usare il comando **punto su un oggetto** per scegliere F su C<sub>d</sub>. Si tracceranno poi i punti F<sup>ª</sup>, F<sup>°</sup>, F<sup>°</sup>, **simmetrici** di F rispetto alle prime tre rette, e si troverà una **retta** che li contiene, la *direttrice*. A questo punto la parabola tangente alle tre rette a, b, c è facile da costruire, o come **luogo** (CABRI 1) o come **conica** (CABRI II). Restando ancora libera la scelta di F su  $C_d$ , si potrà spostare F su  $C_d$ facendo in modo che la parabola tocchi anche la quarta retta d. Questo esperimento peraltro richiede CABRI II, perchè nella vecchia versione il **luogo** parabola, una volta ottenuto, non si può modificare direttamente cambiando F. Come vedremo, le considerazioni che seguono risolvono il problema evitando questa difficoltà.

#### **QUATTRO RIFLESSIONI E UNA PARABOLA**

**2**

Come in [3], spostiamo l'attenzione sulle riflessioni, e dimostriamo un risultato che si collega a quelli che riguardano la retta di *Simson*:

**TEOREMA.** *C'è un unico punto del piano che viene riflesso da quattro rette (a due a due non parallele) su punti allineati. C'è un'unica retta del piano che viene riflessa da quattro rette (a due a due non parallele) su rette concorrenti.*

**Dimostrazione:** Siano a, b, c, d le quattro rette. Si indichino con Ta il triangolo che ha per lati le rette b, c, d, con  $T_b$  quello che ha per lati a, c, d ecc. I relativi circocerchi C<sub>a</sub>, C<sub>b</sub> si incontrano nell'intersezione di c con d e dunque anche in un altro punto F. I punti riflessi  $F^{\circ}$ ,  $F^{\circ}$ ,  $F^{\circ}$  sono allineati (cfr. [3],p.18), anche i punti riflessi  $F^{\circ}, F^{\circ}, F^{\circ}$  sono allineati,  $F^{\circ}$  è diverso da  $F^{\circ}$  e dunque i quattro punti  $F^a$ ,  $F^b$ ,  $F^c$ ,  $F^d$  stanno su una stessa retta h . Viceversa, se un punto F viene riflesso da quattro rette su punti allineati, F appartiene ai quattro circocerchi dei triangoli  $T_a$ ,  $T_b$ ,  $T_c$ ,  $T_d$  (ibid.). Simmetricamente, le 4 riflessioni mandano la retta h in altrettante rette cui appartiene F. Anzi, h è l'unica retta con questa proprietà, perchè deve passare per gli ortocentri dei triangoli  $T_a$ ,  $T_b$ ,  $T_c$ ,  $T_d$  (ibid.), che non possono coincidere.

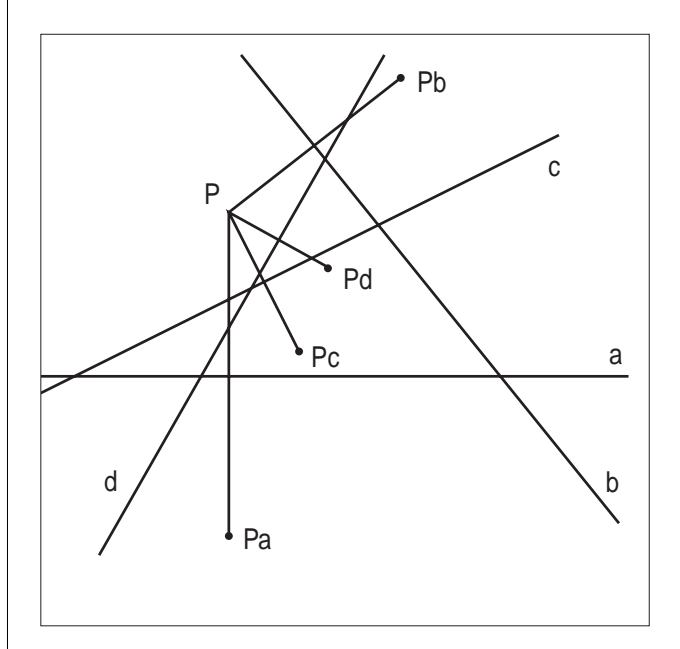

Fig. 1 *Siano assegnate 4 rette. Esiste un punto che viene riflesso dalle 4 rette su punti allineati ? Esiste una retta che viene riflessa dalle 4 rette su rette concorrenti?*

Poichè le tangenti a una parabola riflettono il fuoco sulla direttrice (cfr.[3],p.19), come immediata conseguenza si ha:

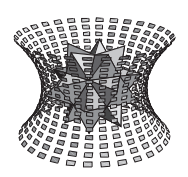

Speciale convegno di Geometria

**TEOREMA.** *Assegnate quattro rette, a due a due non parallele, esiste una e una sola parabola ad esse tangente.*

**Dimostrazione**: Siano a, b, c, d le quattro rette e sia F il punto che (teorema precedente) viene portato dalle 4 riflessioni sulla retta h. Allora F è fuoco della parabola che ha h come direttrice ed è tangente alle quattro rette. Viceversa, se una parabola è tangente alle quattro rette a, b, c, d , il suo fuoco F appartiene ai quattro circocerchi dei triangoli  $T_a$ ,  $T_b$ ,  $T_c$ ,  $T_d$  e dunque si tratta della parabola costruita come sopra.

#### **QUADRILATERI COMPLETI**

Un quadrilatero (completo) è un insieme di quattro rette, siano a, b, c, d, non parallele a due a due. Scelta una di queste rette, sia a, le altre tre sono i lati di un triangolo  $T_a$ . Dal quadrilatero si ottengono così 4 triangoli  $T_a$ ,  $T_b$ , T<sub>c</sub>, T<sub>d</sub>, di cui ci interessano i "punti notevoli".

trice h, cui appartengono i punti riflessi  $M^{\degree}, M^{\degree}, M^{\degree}, M^{\degree}$ devono esserci anche gli ortocentri H<sub>a</sub>, H<sub>b</sub>, H<sub>c</sub>, H<sub>d</sub> dei triangoli  $T_a$ ,  $T_b$ ,  $T_c$ ,  $T_d$ .

Chi sperimenta questa situazione con il CABRI non può evitare di veder comparire nel disegno anche i centri Oa, Ob, Oc, Od dei quattro circocerchi, e allora un'altra congettura salta subito all'occhio. Per provare il teorema relativo, prenderemo un punto di vista molto diverso, che illustra un ulteriore modo di utilizzare le *trasformazioni geometriche*.

#### **SIMILITUDINI PARI**

Una *similitudine* pari (alias *diretta*) del piano è una trasformazione P➙P' dei punti del piano in sè, che conserva gli angoli orientati tra rette: [A, B, C] = [A', B', C'] per ogni scelta dei punti A, B, C (per questa nozione, cfr.[3].

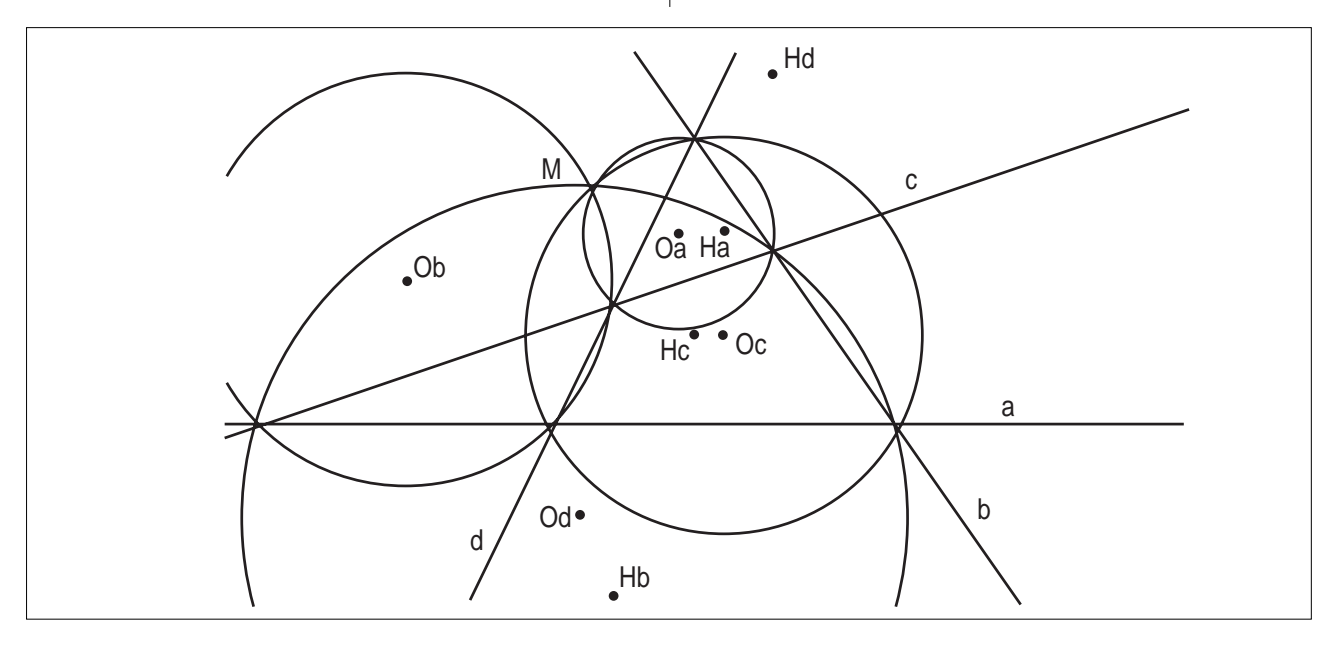

Fig. 2 *Assegnate quattro rette, si considerino i triangoli che le hanno come lati, a tre a tre. Che cosa si nota dei loro circocerchi ? come sono disposti gli ortocentri ? e i circocentri?*

I risultati sopra ottenuti si possono rileggere senza nominare nè parabole nè riflessioni (il primo enunciato è in [2], p.41):

**TEOREMA**. *I circocerchi dei triangoli che hanno per lati tre dei quattro lati di un quadrilatero si incontrano in un punto (detto punto di Miquel del quadrilatero). I loro quattro ortocentri sono allineati.* 

**Dimostrazione**: il punto di Miquel M è il fuoco della parabola sopra individuata. Come si è visto, sulla diretE' noto (cfr. [1] oppure [2], p. 37 ) che, assegnati due segmenti orientati non nulli, siano AB, A'B', esiste un'unica similitudine pari che trasporta l'uno nell'altro: A➙A', B➙B'. Tra le similitudini pari, quelle isometriche sono o traslazioni (che spostano tutti i punti) o rotazioni (che possiedono un unico punto fisso). Dimostriamo costruttivamente che ogni altra similitudine pari ha un punto fisso, che si dirà il *centro* della similitudine:

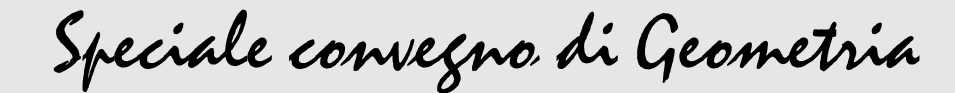

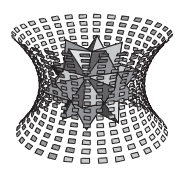

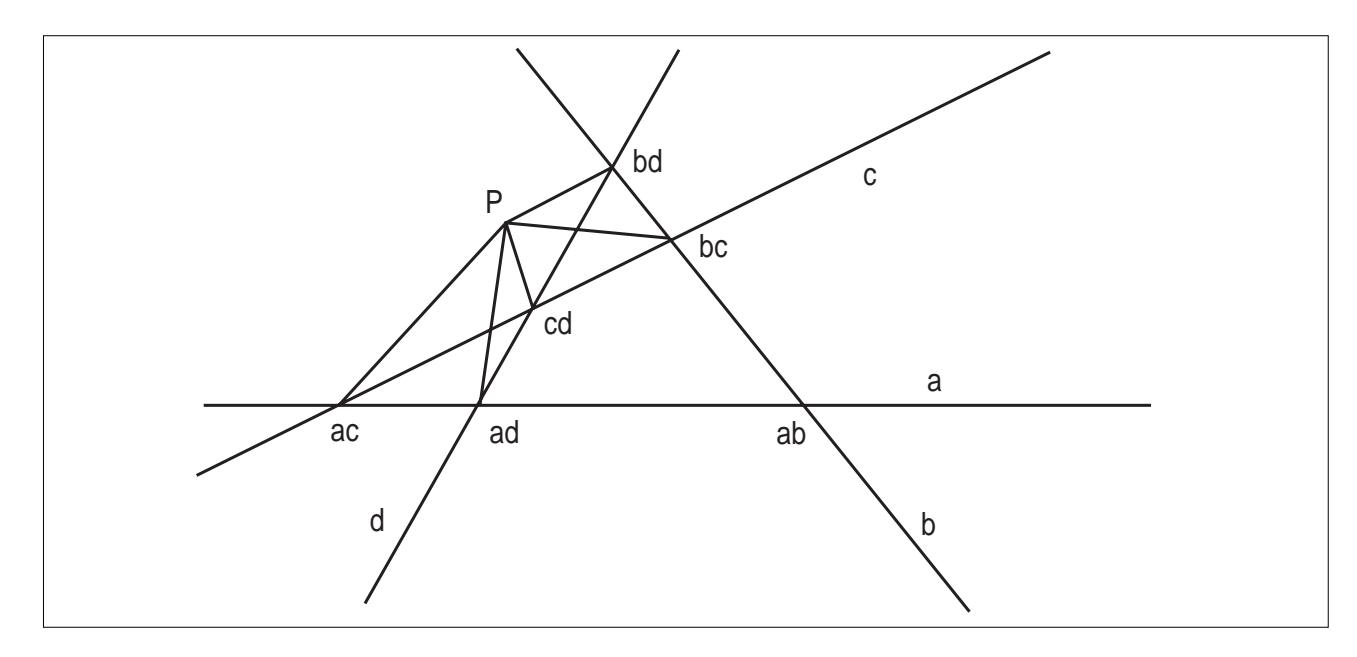

Fig. 3 *Qual è il punto fisso per la similitudine che manda VacVbc in VadVbd ? e per quella che manda VacVad in VbcVbd ?*

**TEOREMA** (cfr. [1] o [2], p.40). *Ogni similitudine pari che non sia una traslazione ha un unico punto fisso.*

**Dimostrazione**: Sia P➙P' una similitudine positiva. Si considerino due punti distinti A, B e le loro immagini A', B'. Se le rette AA' e BB' si incontrano in Q, si considerino i cerchi circoscritti ai triangoli ABQ, A'B'Q e sia Z la loro intersezione (diversa da Q). Proviamo che Z=Z'. Infatti (cfr.[3], p.17) si ha [Z, B,  $A$ ] = [Z, Q, A] = [Z, Q, A'] = [Z, B', A'] e analogamente  $[A, B, Z] = [A', B', Z]$ . D'altra parte, per la similitudine, risulta  $[Z, B, A] = [Z', B', A']$  e  $[A, B, Z] = [A',$ B', Z']. Ne segue che  $Z = Z'$  perchè entrambi i punti appartengono alle rette per A' e risp. B' che formano angoli assegnati con A'B'. Se invece AA' e BB' sono parallele, ma le rette AB, A'B' si incontrano in un punto R, si ripete la costruzione precedente trovando che l'intersezione dei circocerchi dei triangoli AA'R, BB'R è un punto fisso. In questo secondo caso, se anche AB, A'B' sono parallele, ABB'A' è un parallelogramma e la similitudine è una traslazione. Infine, una similitudine con due distinti punti fissi A=A'≠B=B' è identica (cfr.[1] o [2]).

Nella dimostrazione precedente, la scelta dei punti A, B, A', B' in generale (cioè salvo situazioni particolari, che non ci interessano) determina un quadrilatero completo che ha per lati le rette AB, A'B', AA', BB' . Viceversa, assegnato un quadrilatero a,b,c,d, ogni cop pia di rette sega sulle altre due rette due segmenti che

**4**

diremo *lati opposti* del quadrilatero. Essi nascono naturalmente come segmenti orientati: per esempio, le rette a, b segano ordinatamente sulle rette c, d i segmenti orientati VacVbc, VadVbd. Si ottengono così sei coppie di lati opposti, e ogni coppia individua una similitudine pari, per es.  $V_{ac}+V_{ad}$ ,  $V_{bc}+V_{bd}$  ecc. Allora il teorema precedente si può rileggere così:

**TEOREMA**. *Il punto di Miquel di un quadrilatero è il centro delle sei similitudini pari che mandano un lato nel suo opposto.*

Se una similitudine manda un triangolo in un altro, allora evidentemente si corrispondono anche i due circocentri. Riferendosi al punto F di Miquel di un quadrilatero a, b, c, d, e ai triangoli  $T_a, T_b, T_c, T_d$ , la similitudine che manda VacVbc in VadVbd trasforma il triangolo FVacVbc nel triangolo  $FV_{ad}V_{bd}$  e dunque il circocentro di  $FV_{ac}V_{bc}$ nel circocentro di FVadVbd. Ma, per come abbiamo costruito F, questi ultimi sono il circocentro Od di Td e il circocentro O<sub>c</sub> di T<sub>c</sub>. Ci serviamo di questa osservazione per provare l'ultimo

**TEOREMA**. *I circocentri dei triangoli che hanno per lati tre dei quattro lati di un quadrilatero appartengono a un cerchio che passa per il punto di Miquel.*

**Dimostrazione**: Poichè una corda comune a due cerchi è perpendicolare alla congiungente dei due centri, si ha  $[O_a, O_b, O_c] = [O_a O_b, O_b O_c] = [V_{cd}, V_{ac}, V_{ad}] = [V_{cd}, F,$ Vad]. D'altra parte, la similitudine che manda il lato

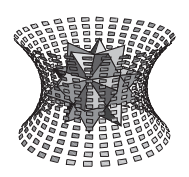

Speciale convegno di Geometria

 $V_{cd}V_{cb}$  nel lato  $V_{ad}V_{ab}$  manda anche  $O_a$  in  $O_c$ . Allora  $[V_{cd}, F, V_{ad}] = [O_a, F, O_c]$  e quindi (cfr.[3],p.17) i punti Oa, Ob, Oc , F stanno sullo stesso cerchio. Scambiando gli indici si ottiene che sullo stesso cerchio sta anche Od.

#### *BIBLIOGRAFIA*

[1] H.S.M. Coxeter, Introduction to geometry, John Wiley, 1961

[2] M. Dedò, Trasformazioni geometriche, Decibel-Zanichelli, 1996

[3] B. Scimemi, Geometria del triangolo: retta di Simson, parabole tritangenti, CABRIRRSAE n. 12 (Giugno 1997)

# **CABRI e il disegno**

*di Mario Barra* Università degli studi di Roma "La Sapienza"

*• "E a che serve un libro", pensò Alice, "se non ha figure né storielle?"*<sup>1</sup>

*L. Carrol*

*• "I problemi [della scuola] non solo non sono risolti ma non sono neppure affrontati fino a che si ammette che basta ripudiare le idee e le pratiche della vecchia educazione per buttarsi all'estremo opposto."*

#### *J. Dewey*

*• "Disegnare, seguire dei profili, riempire delle superfici, individuare dei volumi, vuol dire prima di tutto guardare, vuol dire forse saper osservare, vuol dire forse saper scoprire…*

*A questo punto può darsi che sopravvenga il fenomeno inventivo. Si inventa e persino si crea; tutto l'essere è trascinato dall'azione; questa azione è il punto essenziale. Gli altri sono rimasti indifferenti; voi avete visto."*

#### *Le Corbusier*

*• "Il disegno deve contribuire al fine generale dell' insegnamento, che è quello di procurarsi idee chiare."*

#### *E. Pestalozzi*

*• "Ogni insegnante dovrebbe seguire un corso di disegno." Bruno de Finetti*

#### **I calendari Pirelli**

I calendari Pirelli sono belli. Per nulla volgari, possono ribaltare un esito scontato altrove. 'Usano' la bellezza del corpo femminile, ma non soltanto direttamente o per reclamizzare il prodotto. Questa diviene un mezzo da modellare con luci e ombre, accostamenti, dislocazione delle masse, angoli di inquadratura, effetti, voluti o còlti, 'tagli' e dimensionamenti.

Il viso soprattutto e poi il corpo, divengono un mezzo

P.S. Gli enunciati di questo articolo e del precedente [3] appartengono a una geometria che era di moda un secolo fa e oggi è poco conosciuta; anzi, alcuni teoremi (come l'ultimo) non si trovano facilmente nemmeno nei testi d'epoca, confusi come sono tra gli esercizi di geometria analitica, o dimostrati con le tecniche più svariate, e diverse da quella degli angoli orientati tra rette, che nella nostra trattazione costituisce il filo conduttore. La combinazione di questo formalismo non molto intuitivo con la potenza euristica del CABRI può risultare una buona attrezzatura di lavoro per gli appassionati di geometria.

Nota (1) *Nella prima puntata, per un disguido tipografico, le didascalie relative alle figure sono state stampate alla fine dell'articolo.*

espressivo per comunicare sentimenti, destando possibili emozioni.

Si può riconoscere l'arte. La più libera. Il messaggio è componibile ovunque, con pochi strumenti "puliti". Il rapporto fra intuizione e realizzazione è immediato; la sua lettura è la più semplice e, anch'essa, libera.

E' bello confrontarsi con questa arte alla portata di tutti. Il merito è dello strumento che rende possibile questa arte: chiede poco e dà molto.

#### **Il disegno**

La matita e il foglio ? Il gesso e la lavagna ?

E sì, anche loro non male come potenzialità! Ma bisogna essere bravi per sfruttarle. Così i risultati sono facilmente deludenti.

Il disegno è intrinsecamente difficile.

Non è solo "la mano" inadeguata. La previsione degli esiti è spesso confusa e diversa dalla realizzazione. Raggiunta, a fatica, può mostrare angoli di osservazione sbagliati, poca evidenza dei particolari, dimensioni, totali o reciproche, inefficaci. Spazi pieni troppo addensati e quindi poco "leggibili". Spazi vuoti inutilizzati e modificabili con difficoltà.

Il disegno è strutturalmente statico.

Chi può dire quanto le difficoltà del disegno siano corresponsabili dello scarso insegnamento, ovunque, della geometria? Pensiamoci nel tracciare un cerchio alla lavagna! Comunque per disegnare ci vuole tempo. Quanti insegnanti, poi, accettano di mettersi in discussione di fronte agli studenti?

Forse sono anche le "piccole cose", anche indirette, a influenzare quelle "grandi".

E' difficile capire ora quanto "un Cabri" potrà essere utile per l'insegnamento della geometria. Ma le potenzialità sembrano buone proprio per affrontare alcune

Speciale convegno di Geometria

delle difficoltà tecniche mostrate.

Così vorrei parlare inizialmente di un aspetto secondario del Cabri: come possa agevolare il disegno.

Mi parlerò un po' addosso. Nel 1988 il mio gruppo di ricerca presentò dettagliatamente a Varazze, nella riunione fra i ricercatori in didattica della matematica (in gergo "internuclei") operanti nella scuola media, i risultati di una ricerca condotta con numerosi insegnanti, durata cinque anni di studio, storico, del materiale esistente, di riunioni settimanali e di sperimentazioni<sup>2</sup>.

Il titolo della ricerca era "sviluppo delle capacità argomentative e dimostative" e sostanzialmente proponeva, anche con qualche originalità, una anticipazione dell'introduzione del linguaggio algebrico attraverso una sua formulazione geometrica, per mezzo della quale visualizzare e quindi dimostrare, alcune proprietà da tradurre simbolicamente.

Con una coscienza che si formò solo successivamente, anche coinvolti dall'entusiasmo della novità (allora era tale) feci quello che, poi, altre volte, mi sembrò ravvisare nella ricerca didattica: pompai i risultati. Dissi che c'erano stati degli studenti che avevano inventato dei teoremi o delle dimostrazioni, nuovi per loro, ed era vero, ma glissai sulla ridotta percentuale globale di esiti positivi, che precisai solo in una occasione successiva.

Attribuivamo l'origine delle difficoltà incontrate a dei fattori contingenti superabili con il miglioramento della presentazione degli argomenti: nei tempi, nella successione e nei modi.

Si era già presentato un progresso in tal senso e speravamo continuasse. Avvenne solo in parte.

Ci sembrò successivamente che i fattori decisivi fossero la mancanza di prerequisiti, anche minimi, sviluppati nella scuola elementare, oltre alla limitata preparazione degli insegnanti.

L'argomento richiedeva un atteggiamento, l'uso di parole, di concetti, di ragionamenti,…fino alle conoscenze dei familiari degli studenti, troppo nuovi. Non sembravano in sé difficili, avevamo posto estrema cura in tal senso, e lo dicevano esplicitamente i ragazzi che erano riusciti a "fare il salto".

Forse si manifestava più che altro una sorta di inerzia rispetto al nuovo: superando una certa soglia, per molti si creava una specie di rifiuto. Un rigetto, come per i trapianti. Direi soprattutto da parte degli insegnanti. Quasi indipendentemente dai problemi che gli argomenti potevano presentare intrinsecamente.

Sembrava! Di fatto abbiamo capito poco di quello che è successo. Troppo diversa è stata la reazione degli studenti.

Spero di essermi pentito per il mio comportamento poco scientifico. Comunque, forse anche per l'amarezza dell'insuccesso, pubblicammo molto poco su quell'argomento. Questa ed altre esperienze hanno fatto crescere la coscienza, amara, di quanto nella ricerca didattica sia particolarmente difficile l'accumulazione del sapere, anche se, almeno nei casi fortunati, sembra crescere il "mestiere", l'"occhio", il "buon senso" o l' "intuizione". Il grande numero di problemi coinvolti, l'intrinseca presenza di soggettività nelle valutazioni degli esiti, esprimibile con una sorta di "principio di indeterminazione", forse analogo a quello più famoso<sup>3</sup>, sembrano far accostare la ricerca didattica all'arte, oltre che alla scienza. E anche qui niente di nuovo.

Ma c'è differenza fra parole ed esperienza. Così, anche in questo caso, quello che si è appreso è poca cosa e assolutamente prevedibile con un po' di buon senso: un argomento nuovo introdotto nella scuola media, senza alcuna premessa propedeutica nella scuola elementare, incontra molte più difficoltà di quanto accada nel caso contrario<sup>4</sup>.

Forse anche per l'informatica, sebbene l'argomento possa essere intrinsecamente affascinante, con un po' di buon senso, si può affermare l'opportunità di qualche proposta per la sua introduzione nella scuola elementare. Mi sembra che la grande creatività dimostrata dai nostri insegnanti nella prima fascia scolare possa trovare riscontro con il disegno al computer, che così verrebbe introdotto in modo semplice e motivante.

Anche così il Cabri può offrire molte occasioni di riflessione su semplici aspetti matematici.

Ma c'è di più. Sotto l'influenza positiva di Emma Castelnuovo, nella ricerca di cui si è parlato, si voleva sperimentare un insegnamento della matematica molto collegato all'utilizzo del materiale didattico. Volevamo recuperare la capacità di osservare e di apprendere attraverso una comunicazione diretta e comprensibile naturalmente e quindi, forse, più facilmente memorizzabile. Anche in questo caso fu lo strumento a determinare l'esito, ancora negativo, di ciò che si voleva realizzare su ampia scala. Il materiale che costruivo io si rovinava facilmente, ed era difficile trovarne altro.

Avevo addirittura pensato, in prospettiva, di mettere su una fabbrica di materiale didattico.

La manipolazione, la manualità è molto importante, ma forse, oltre al fatto che il messaggio visivo è comunque diretto, è ugualmente importante, o magari ancora di più, un "esperimento mentale" a partire da strumenti effettivamente compresi anche con l'aiuto di disegni ben effettuati o facilmente realizzabili, soprattutto se questi sono mobili e modificabili in modo interattivo.

Cabri, almeno per qualche aspetto, e più in generale, forse può promettere ancora di più di quello che cercavamo, perché oltre alla realizzabilità di alcune delle

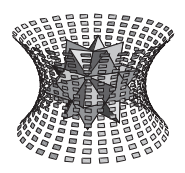

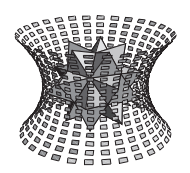

Speciale convegno di Geometria

potenzialità positive di cui si è parlato, pensando alla macchina fotografica, può collaborare ad educare una capacità importante, oggi che l'informazione è così disponibile: l'apprendimento induttivo.

#### **Cabri e il disegno**

Ma torniamo al disegno con Cabri che è strutturalmente dinamico e che "chiede poco e dà molto".

Non appaia poca cosa, perché, oltre a quanto detto, ad esempio, alcune delle proprietà matematiche esposte nel prossimo articolo sono state scoperte proprio disegnando. Per alcuni argomenti che vorremmo trattare prossimamente: sul Tangram nello spazio, sul problema dell'equiscomponibilità, sul "triangolo di Tartaglia", sempre nello spazio…5 , sono sorte delle esigenze tecniche cui hanno fatto seguito delle soluzioni che si sono mostrate utili. Per richiamarle senza spiegare ogni volta "il come e il perché", interrompendo la presentazione di altri argomenti, si proporrà un nome a queste tecniche, nel tentativo di creare un gergo. Un esempio: si voleva chiamare la "tecnica della chiesa gotica e romanica" quella costruzione, presentata in un articolo precedente<sup>6</sup>, che permette di modificare i disegni in modo affine. Ma ci sono altre necessità e forse, dato un problema, anche se è superficiale come questo, è bene crearsi degli strumenti ad hoc. Così, riprendendo ancora quanto abbiamo detto per la scuola elementare e sulla fotografia, proviamo ad affrontare i problemi che possono sorgere illustrando dei testi. Sarà fatto in modo diverso qui e nel prossimo articolo. Ad esempio i libri di "Alice nel paese delle meraviglie"7 e "Flatlandia"8 presentano delle coincidenze con i nostri argomenti e sembrano adatti al nostro scopo.

#### **Alice nel Paese delle Meraviglie e Attraverso lo Specchio Magico**

*"Quando io uso una parola", disse Humpty Dumpty in tono non privo di disprezzo, "la parola significa quello che io voglio farla significare, né più né meno."… "La questione è", ripeté Humpty Dumpty, "chi è che coman-*

*da … ecco tutto." … p. 152*

*"Come è bello disegnare nella scuola elementare*

*per esprimere così che vuol dire "piripì#"*

*e strillare: che simpatica! è davvero l'informatica."*

(Anonimo<sup>9</sup>)

#### La tecnica di Alice<sup>10</sup>

*• "Curiosissimo!", esclamò Alice …"Adesso mi sto allungando come il cannocchiale più grande del mondo! Ciao piedi!" p. 36*

*• "Legge numero Quarantadue. Chiunque sia più alto di un chilometro e mezzo deve abbandonare l'aula" p. 96 • "Chissà se a forza di precipitare attraverserò tutta la terra? Sarebbe divertente spuntar fuori fra gente che cammina a testa in giù! Gli Antipati (sic) credo*11*"… p. 32*

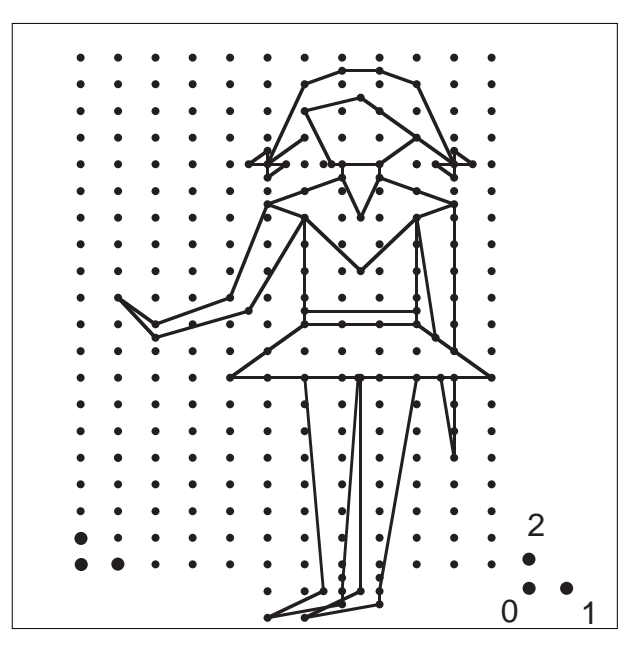

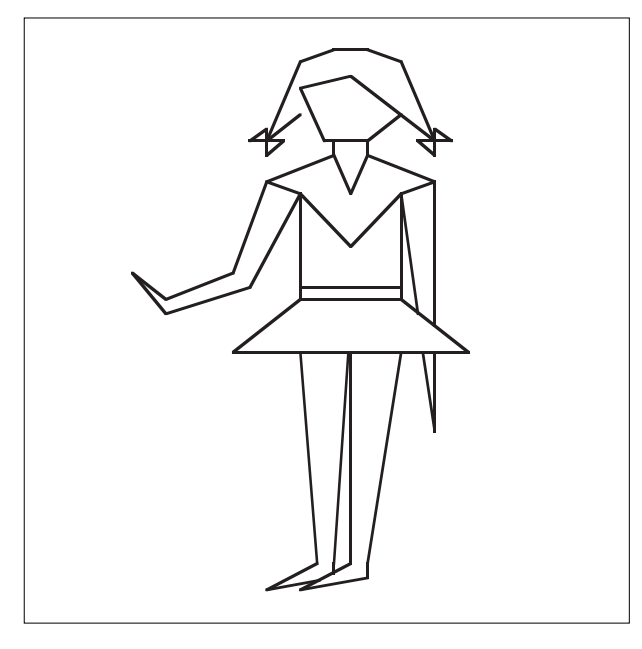

A partire da alcuni punti base (0,1,2) per l'origine e i versori, si sviluppa una grata attraverso le costruzioni di simmetrico e punto medio. Un disegno sulla grata<sup>12</sup>, eventualmente espansa13 (i piedi di Alice) e nascosta, si

Speciale convegno di Geometria

trasforma in modo affine, modificando il riferimento  $0.1,2<sup>14</sup>$ .

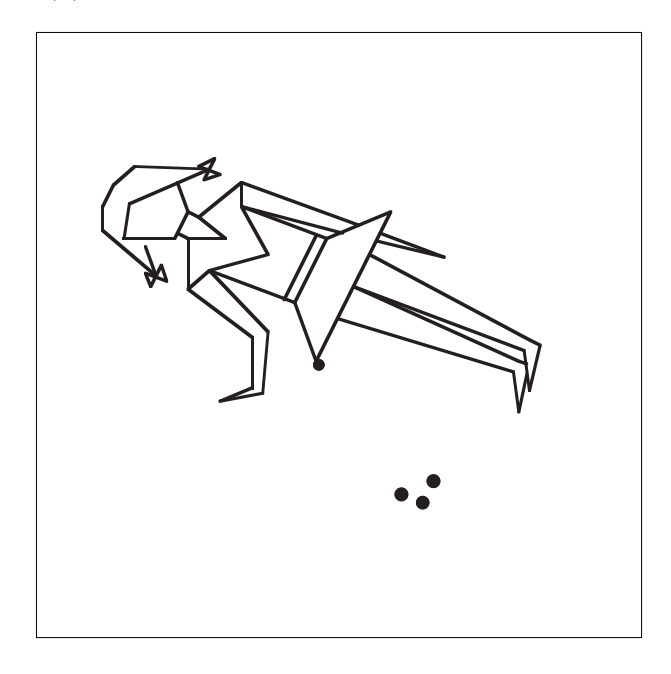

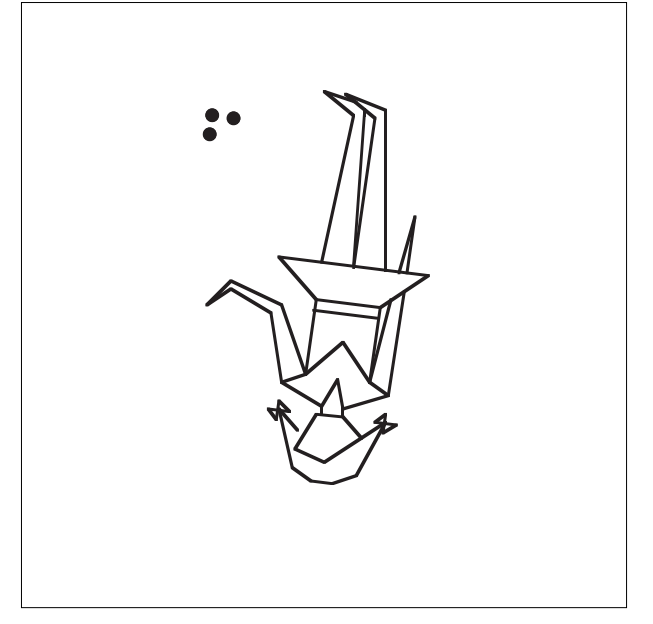

#### **La tecnica del coniglio che ha fretta**

*"… e Alice non pensò neppure che fosse poi tanto strano sentire il coniglio che diceva fra sé "Santo cielo! Santo cielo! Arriverò in ritardo!" … il coniglio tirò fuori un orologio… lo guardò, e poi riprese a correre" p. 31*

Se si deve spostare una figura è necessario spostare i punti base su cui è costruita, ed è difficile riottenere il disegno come in partenza. Allora, oltre al riferimento iniziale (0,1,2), conviene creare un nuovo riferimento (0',1',2') o meglio dei nuovi punti (sui quali a sua volta disegnare con la tecnica di Alice): un punto base per la nuova origine 0' indipendente, e gli atri ottenuti per costruire dei versori fittizi perché "clonati", cioè ottenuti da quelli di partenza con un parallelogramma costruito su ogni versore iniziale e sulla "bretella" che collega le "origini", 0 e 0', dei due riferimenti<sup>15</sup>.

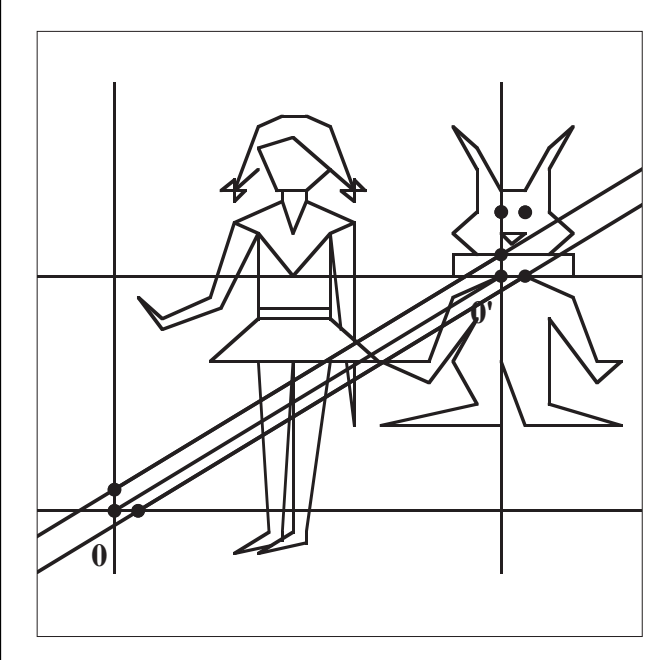

Muovendo i versori del primo riferimento anche i disegni costruiti sul nuovo, partecipano della stessa affinità, ma per spostare il nuovo disegno in modo "rigido" è sufficiente spostare 0'.

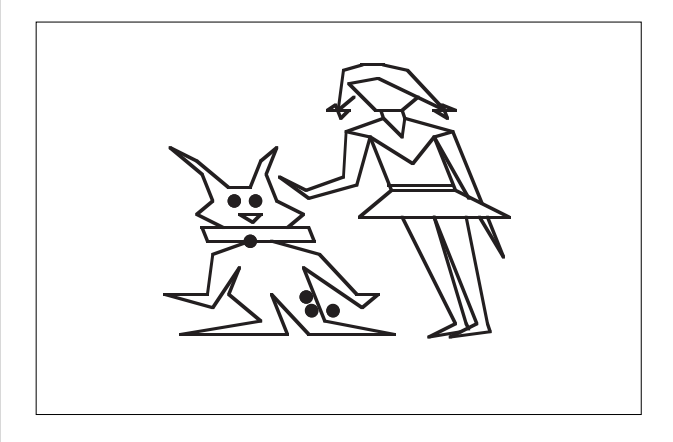

#### **La tecnica dei conigli che prolificano come funghi**

*"Un lato ti allungherà, l'altro lato ti accorcerà."*

*"Un lato di cosa? L'altro lato di cosa ?" "Del fungo"… p. 56*

I conigli poi, "prolificano" "come funghi" con una tecnica che ne accelera la costruzione con una macro che replichi la tecnica del coniglio, sui punti iniziali: 0,1,2,0'; 0,1,2,0''…. Questa macro clona i versori o un

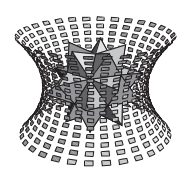

Speciale convegno di Geometria

disegno già costruito su questi<sup>16</sup>. Tutti i disegni si trasformano solidalmente al primo riferimento e cambiano posizione spostando le loro origini.

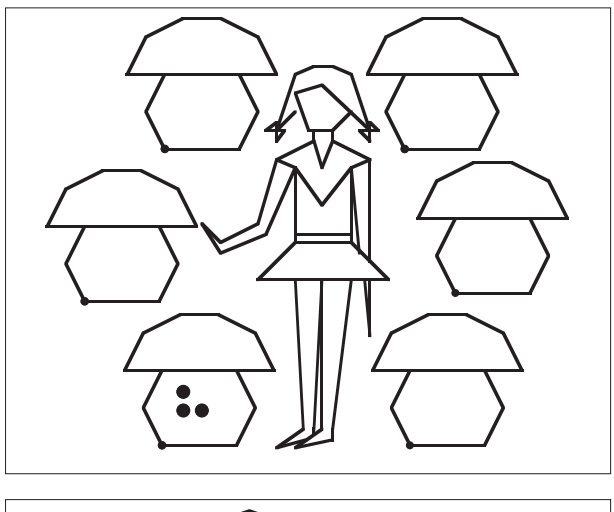

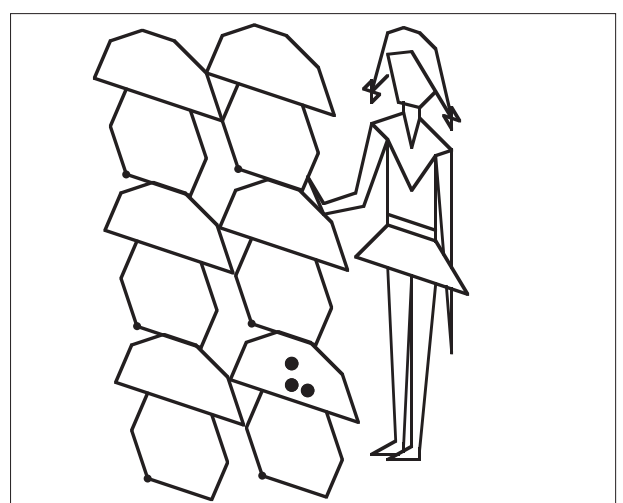

#### **La tecnica del gatto del Cheshire**

*"Per favore, mi spieghereste", disse Alice timidamente…"perché il gatto sogghigna in quel modo?"*

*"E' un gatto del Cheshire"*<sup>17</sup>*, rispose la Duchessa, "e questo spiega tutto …!" p. 60*

Dovendo spiegare un argomento accompagnandolo con dei disegni, costruiti con Cabri, non è agevole effettuare tali disegni di fronte all'uditorio e può essere utile mostrare separatamente alcune loro parti.

La tecnica del gatto del Cheshire, che magicamente scompare lasciando visibile unicamente il suo grande sorriso, consiste appunto nel far scomparire o ricomparire degli oggetti, ottenuti con la tecnica di Alice o del coniglio, sovrapponendone i punti base sui quali sono costruiti, oppure deformando un parallelogramma sui versori fino a renderlo degenere.

Qui sotto, ad esempio, sovrapponendo il segmento e il

versore orizzontali, il gatto, costruito con la tecnica del coniglio, scompare perché si allineano 2 lati (00' e 01) di un parallelogramma, che diviene degenere.

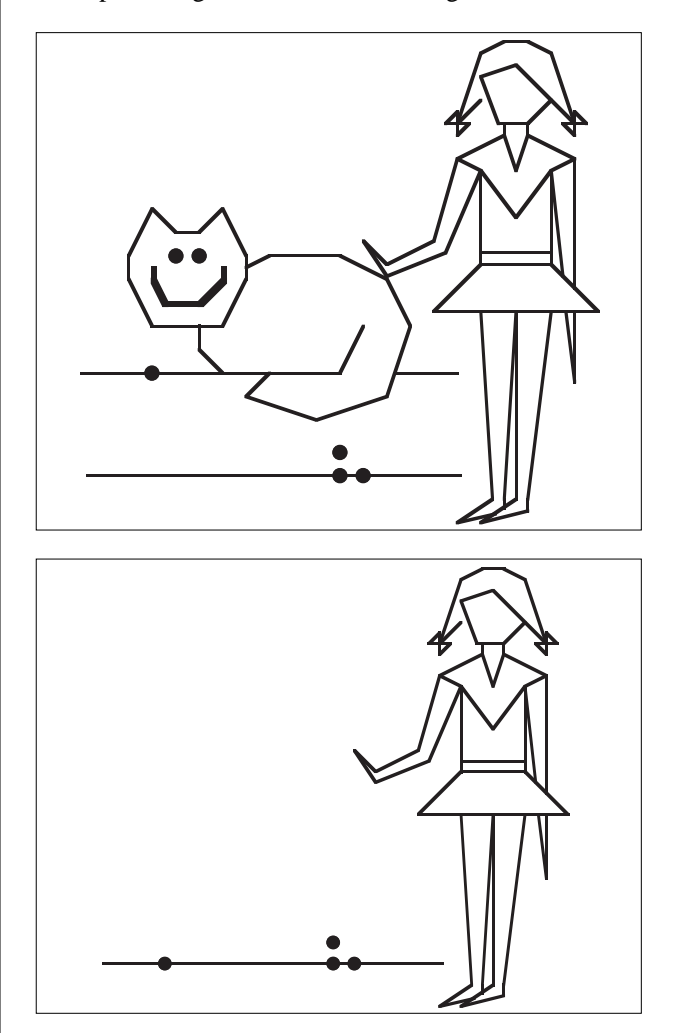

#### **La tecnica degli alberi mossi dal vento**

Può essere utile che il coniglio si protenda verso Alice, mentre lei gli dà una carezza inchinandosi verso di lui. Poiché invece partecipano della stessa affinità, inclinandosi entrambi allo stesso modo, sembra che il coniglio voglia schivare una manifestazione meno affettuosa da parte di Alice.

Egualmente, inserendo le chiese Gotica e Romanica fra gli alberi: perché la prima deve essere necessariamente immersa fra i cipressi e la seconda fra i pini? E non anche viceversa? Occorrono due "spazi" differenti, ciascuno suscettibile di una propria trasformazione affine, indipendente.

In questo modo gli alberi, oltre che cambiare forma, potranno anche oscillare al vento.

**9**

 $\begin{array}{c} \bullet \\ \bullet \end{array}$ 

Dunque, "la tecnica degli alberi mossi dal vento" consiste nell'affiancare ad un disegno, costruito con le tecniche già descritte, un altro disegno trasformabile indi-

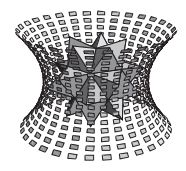

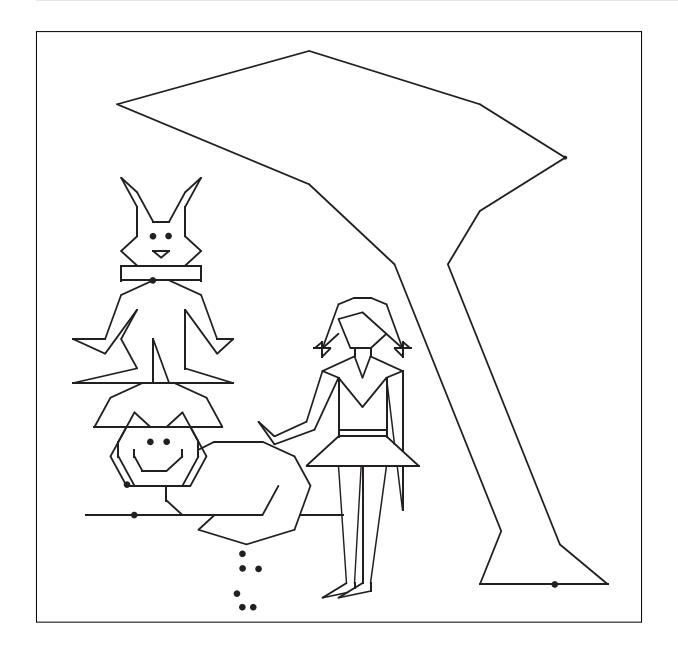

pendentemente dal primo, perché sviluppato a partire da un nuovo sistema di riferimento.

Ovviamente le varie tecniche possono essere ripetute e combinate<sup>18</sup>.

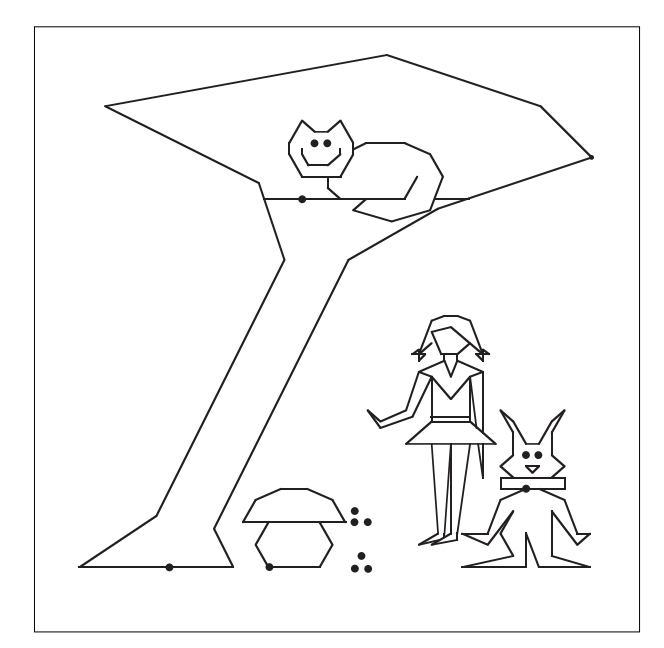

*"E verso casa felici ritorniamo, Guardando il sole or ora tramontato,"…p. 30*<sup>19</sup>

#### **Note al testo**

**10**

Lewis Carrol, Alice nel Paese delle Meraviglie e Attraverso lo Specchio Magico, BEN (Biblioteca Economica Newton), 1995, 2500 Lire, p. 31.

<sup>2</sup> Alcune informazioni iniziali su questa ricerca si possono trovare negli Atti della 37a CIEAEM, Leiden, 1985, p. 206- 215, e in quelli della IVème Ecole dété de didactique des mathématiques, Orleans, 1986, p. 175-183 e nei Sunti delle

Comunicazioni al Congresso Naz. dell'UMI Torino, 1987, Sez. XII - 3.

<sup>3</sup> Ovviamente si fa riferimento al principio fondamentale della fisica moderna di Heisenberg, per il quale, "riassumendo", l'osservatore disturba l'osservato.

<sup>4</sup> EVVIVA!<br><sup>5</sup> AL Convegno di Bologna su "Geometria: tradizione e rinnovamento" del 14/04/97 sono stati portati 13 argomenti.

<sup>6</sup> Si veda: Cabri, le affinità e un omaggio ad una insegnante, CABRIRRSAE, n. 10, Dicembre 1996, p. 5-6.

Vedi nota n.1.

Edwin A. Abbot, Flatlandia, racconto fantastico a più dimensioni, Adelphi, 1966 (1884).

<sup>9</sup> Meglio dire così.

<sup>10</sup> Consiste nel costruire invarianti affini a partire da un riferimento cartesiano (non necessariamente ortogonale). Variando l'origine o i versori si genera una trasformazione affine della costruzione effettuata.

Alice arriverebbe nelle isole Antipodi che sono agli antipodi della Gran Bretagna.

<sup>12</sup> Per i dettagli si può vedere l'articolo citato nella nota n. 6.

<sup>13</sup> Una volta capite le proprietà che entrano in gioco e considerando che Cabri 2.1 permette solo la costruzione di 500 oggetti (circa 2-3000 con Cabri Geometry II), si può limitare la grata solo a ciò che occorre, o meglio costruire, sempre attraverso "punto medio" e "simmetrico", solo quei punti che verranno utilizzati o quelli (da cancellare) che servono per la costruzione di questi ultimi.

<sup>14</sup> Lo stesso con più di 2 versori.

<sup>15</sup> In particolare, creati i punti base  $0,1,2$  e  $0'$  si mandano da quest'ultimo le rette parallele a quelle per 01 e 02 e da 1 e 2 le rette parallele al segmento 00', per individuare 1' e 2'.

<sup>16</sup> Ad esempio, richiesta la macro, si indicano come oggetti iniziali i punti 0,1,2,0' (ricordarsi dell'ordine) e come finali i segmenti che disegnano il fungo. Creati vari punti base, ciascuno di questi diverrà origine di un fungo, clonato, richiamando la macro e cliccando su 0,1,2 e su tale punto. Questa tecnica servirà per costruire 27 disegni come esempio del "terzo piano" del triangolo di Tartaglia nello spazio. Nei Cabri in circolazione, le macro, ripetute più volte, non funzionano benissimo. Evitando le macro, si risparmia rispetto al massimo di operazioni effettuabili.

<sup>17</sup> Lewis Carroll, o meglio Charles Lutwidge Dodgson nasce a Daresbury, nel Cheshire, da Charles Dodgson titolare della parrocchia locale, e Frances Jane Lutwidge, sua cugina di primo grado.

Si possono così effettuare trasformazioni affini "locali, espandibili e sovrapponibili ad altre trasformazioni, limitate alle traslazioni o indipendenti". Qello che segue è un esempio di disegno non ulteriormente ampliabile perché è stato raggiunto il massimo delle operazioni effettuabili. Questo spiega perché l'albero è così "bruttino".

<sup>19</sup> E' la fine della favola con cui inizia "Alice nel Paese delle Meraviglie".

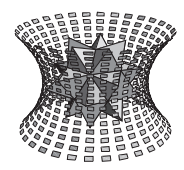

Speciale convegno di Geometria

### **CABRI e l'ipercubo geometria e fusionismo il manifesto di un sognatore e un omaggio ad un innovatore**

*di Mario Barra*

Università degli studi di Roma "La Sapienza"

*• "Ahimé, ch'io squadro il mio parlar come un folle!"*

#### $E. A. Abbot<sup>1</sup>$

*• "Questa è la speranza dei miei momenti più lieti. Ahimé, non è sempre così. A volte … mi appaiono soltanto come il parto di una mente malata, o come l'edificio senza fondamento di un sogno"*

#### *E. A. Abbot*<sup>2</sup>

*• "così certamente c'è una Quarta Dimensione, che il mio Signore percepisce con l'occhio interiore del pensiero*<sup>3</sup> *… in stretto accordo con l'Analogia"*

• "
$$
AB = \sqrt{(x^2+y^2+z^2-(ct)^2}
$$
 "

*E. A. Abbot*<sup>4</sup>

#### *A. Einstein*<sup>5</sup>

*• "la mancanza della diretta intuizione visiva nell'andare oltre le tre dimensioni non è da tale punto di vista un ostacolo meno esteriore e contingente di quanto la mancanza di dita nell'estendere la definizione di numero oltre il dieci"*

*B. de Finetti*<sup>6</sup>

*• "Et que arismetica et geometria scientia sunt connexe et suffragatorie sibi ad invicem, non potest de numero plena tradi doctrina, nisi intersecantur geometrica quedam, vel ad geometriam spectantia que hic tantum juxta modum numeri operantur; qui modus et sumptus ex multis probationibus et demostrationibus, que figuris geometricis fiunt."*

#### *Leonardo Pisano*<sup>7</sup>

*• "Il 'fusionismo' - il concetto informatore dell'illuminata visione didattica di Felix Klein - è il superamento dell'antiquato modo di procedere passo passo, muniti di apparecchi puristici intesi a limitarne la comprensione (se così si può dirla) a compartimenti stagni, isolati, formalizzati. Il fusionismo comincia col fondere aritmetica (e sviluppi come l'analisi) con geometria e poi con nozioni quali il tempo, la massa, i prezzi, e così via quanto serve nelle applicazioni che a loro volta servono ad arricchire la visione dei concetti astratti iniziali e farne apprezzare la validità."*

#### *B. de Finetti*<sup>8</sup>

*• "La nostra geometria si serve dell'intuizione spaziale, ma più che altro come di un potere magico per dar corpo e rappresentazione a concetti, situazioni, problemi, di carattere generalmente non per se stesso geometrico, ma statistico, economico ecc.; è insomma, per così dire, la dottrina dello schema mentale adatto per afferrare intuitivamente tutti i problemi pratici la cui impostazione scientifica richiede lo strumento matematico"*

#### *B. de Finetti*<sup>9</sup>

*• "Anche la preoccupazione del rigore cambia aspetto: occorre far penetrare il perché dei risultati, non farne verificare l'esattezza, il che è altra cosa, né necessaria (dove non si tratta che di passaggi materiali non vedo perché ogni principiante dovrebbe accertarsi da sé che non vi sia una svista sfuggita a tutti prima di lui), né sufficiente (perché dopo aver imparato con quali manipolazioni si ricava una formula da un'altra non è detto che si sia penetrato il contenuto di ragionamento dei passaggi eseguiti). Per lo stesso motivo l'importanza delle formule e dei calcoli risulta in tale trattazione diminuita in confronto a quella data ai concetti e alle immagini, perché l'importanza dell'imparare vi è sempre, come dev'essere, subordinata a quella di capire"*

#### *B. de Finetti*

*• "così la generalità degli intendimenti e la concretezza delle immagini concorrono allo scopo di persuadere che la matematica non è un meccanismo a sé da sostituire al ragionamento, ma è la ragionevole base e prosecuzione dell'ordinario ragionamento"*

#### *B. de Finetti*

*• " 'Temo', disse Boccadoro, 'che non riuscirò mai a farmi un'idea del tuo mondo di pensiero, dove si pensa senza immagini … La maggior parte di quello che volevi dire sono riuscito a capirlo. Ma una cosa ancora non mi vuole entrare in testa: quello che tu chiami 'il pensiero puro', il tuo così detto pensare senza immagini e operare con parole, con cui non si può rappresentarsi nulla"*

#### *Hermann Hesse*<sup>10</sup>

**11**

*• "L'induction, l'analogie des hypothèses fondées sur les faits et rectifiées sans cesse par de nouvelles observations, un tact heureux donné par la nature et fortifié par des comparaisons avec l'expérience, tels sons les principaux moyens de parvenir à la verité …. L'Analyse et la Philosophie naturelle doivent leur plus importantes découvertes à ce moyen fécond que l'on nomme induction..… Un gran nombre de découvertes dans les sciences sont dues à l'analogie.… La méthode la plus sûre qui puisse nous guider dans la recherche de la vérité consiste à s'elever par induction des phénomènes aux lois … "*

Pierre Simon de Laplace<sup>11</sup> *• "Quando sto bene e sono di buon umore, o quando vado in giro in carrozza oppure passeggio dopo un buon pranzo, o la notte, quando non riesco a dormire, i pensieri mi si affollano alla mente con tutta la facilità che si può desiderare. Da dove arrivano, e come? Non lo so, e non ci ho niente a che fare. Quelli che mi piacciono, li tengo a mente e li canticchio a bocca chiusa (almeno altri mi hanno detto che lo faccio). Quando ho il mio tema, ecco arrivare un'altra melodia, che si concatena alla prima, in accordo con le necessità dell'intera composizione: il contrappunto, le parti di ciascuno strumento, e tutti questi frammenti melodici producono infine l'intera opera. E' allora che la mia anima s'infiamma d'ispirazione,*

Speciale convegno di Geometria

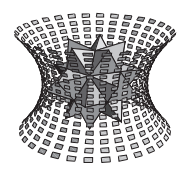

*sempre che non accada nel frattempo qualcosa che distrae la mia attenzione. L'opera cresce: io la sviluppo concependola sempre più chiaramente, fino ad avere l'intera composizione completata in testa, per quanto sia lunga. Poi la mia mente la afferra così come fa uno sguardo con una splendida immagine o una bella ragazza. Ma non mi accade in successione, con le varie parti lavorate nei dettagli, come sarà più avanti, la mia immaginazione me la fa sentire nella sua interezza."*

#### *W. A. Mozart*<sup>12</sup>

*• "Chi segue una catena di sillogismi o passaggetti può venir condotto (come usava dire Federico Enriques) ad ammettere obtorto collo una verità senza vederne il perché. Ma proprio vederne il perché è invece, a mio avviso l'essenziale … "*

*B. de Finetti*<sup>13</sup>

*• "La creatività si identifica in gran parte con il coraggio di ragionare"*

*A. Einstein • "Una catena non è più forte del suo più debole anello" (Anonimo)*

#### **Geometria: tradizione e rinnovamento**

All'inizio e alla fine del Convegno di Bologna sul tema "Geometria: tradizione e rinnovamento" sono state proiettate le immagini, ottenute al computer, di un cubo sezionato con continuità da un piano perpendicolare ad una diagonale principale. Non so chi abbia creato tali immagini, e come siano state ottenute. So solo che è

gradualmente fino ad incontrare i vertici del cubo, contigui al vertice di partenza. Qui le "punte" del triangolo venivano troncate con dei triangoli equilateri, gradualmente crescenti, dando origine ad esagoni intesi come "triangoli tronchi". Questi ultimi, tutti con gli angoli di 120°, si deformavano gradualmente, mantenendo lo stesso perimetro, e presentavano, alternativamente, 3 lati "piccoli" che divenivano grandi, e 3 lati "grandi" che diminuivano in lunghezza fino all'uguaglianza raggiunta con un esagono regolare al centro del cubo. Da qui le immagini procedevano a ritroso.

Vediamo come ottenere con continuità le intersezioni di un ipercubo con un iperpiano perpendicolare ad una diagonale principale, attraverso il programma "Cabri 1.7". Il processo di sezionamento dell'ipercubo parte da un vertice ove compare un punto come caso limite di un tetraedro regolare. Questo tetraedro cresce gradualmente fino ad incontrare i vertici dell'ipercubo, contigui al vertice di partenza. Qui le "punte" del tetraedro vengono troncate dando luogo a dei triangoli equilateri, gradualmente crescenti, creando un tetraedro tronco formato da triangoli ed esagoni. Questi ultimi, tutti con gli angoli di 120°, si deformano gradualmente, mantenendo lo stesso perimetro, e presentando, alternativamente, 3 lati "piccoli" che divengono grandi, e 3 lati "grandi" che diminuiscono in lunghezza fino a collassare in un punto dando origine, con i primi 4, agli 8 triangoli equilateri di un ottaedro regolare.

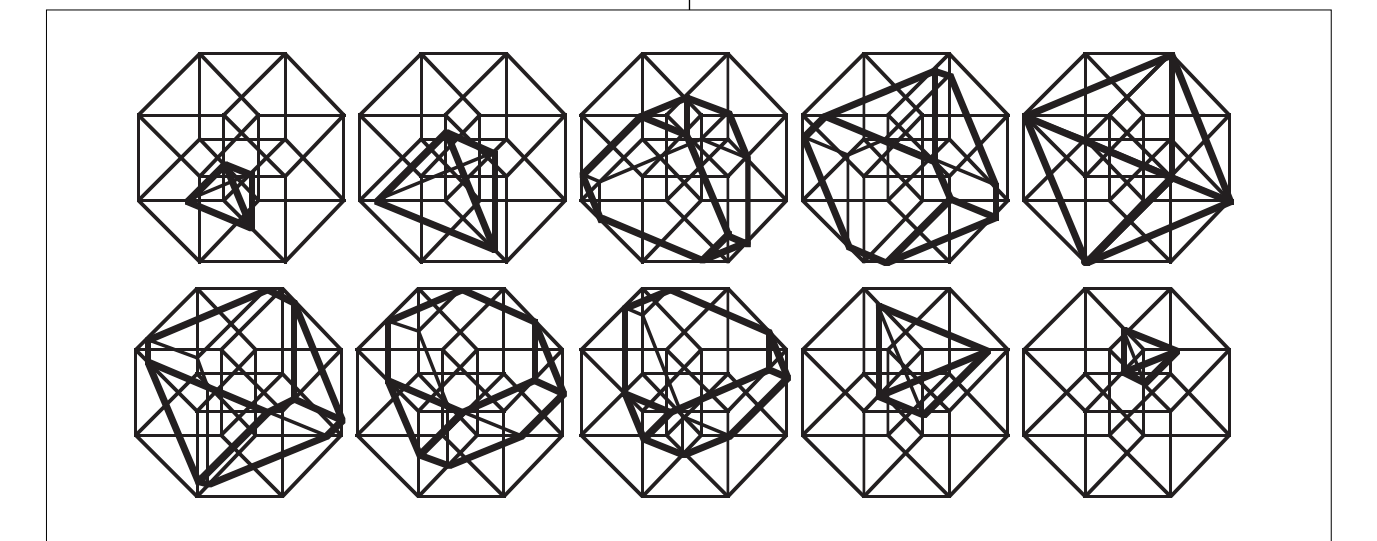

**12**

stato usato il famoso programma "Mathematica", e quindi immagino che l'artefice di quella suggestiva animazione, sia stato Giulio Barozzi, che si è occupato dell'argomento<sup>14</sup> e che era presente con un intervento al Convegno. Il processo di sezionamento del cubo partiva da un vertice ove compariva un punto come caso limite di un triangolo equilatero. Questo triangolo cresceva

#### Fig.  $1<sup>15</sup>$

L'ottaedro si ottiene sezionando al centro l'ipercubo con l'iperpiano già precisato. Da qui le immagini procedono a ritroso, con una sorta di dualità, con gli esagoni al posto dei triangoli e i vertici, del tetraedro regolare, situati ove prima si presentavano i triangoli equilateri, ora decrescenti fino al un punto, corrispondente al verti-

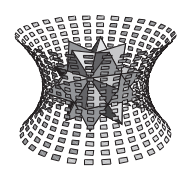

Speciale convegno di Geometria

ce opposto a quello di partenza.

Oltre a evidenziare l'importanza delle immagini mentali<sup>16</sup>, alla base di una nuova frontiera della pedagogia, questo "cuore pulsante dell'ipercubo" ci stimola per altra via, che proviamo a percorrere.

Vogliamo parlare di una discussione di natura storicafilosofica-didattica-matematica, che in questo periodo produce alcune contrapposizioni, accese ed appassionate, anche se condotte in modo civile e dotto.

E' in questione quale argomento si debba preferire, nella scuola superiore, a proposito dell'insegnamento della geometria, o, comunque, di una parte di questa materia, che risulta oggi, purtroppo, negletta.

La disputa sembra ricordare quella occorsa all'inizio di questo secolo, fra insegnanti di matematica "fusionisti" e non.

I primi, come già papa Silvestro II, partendo dal presupposto didattico che i sensi ci rivelano prima i solidi e poi le superfici, o perlomeno non queste prima di quelli, proposero di svolgere contemporaneamente lo spazio e il piano, rompendo la tradizione che voleva riservare a questo il primo posto.

Oggi la questione considera se, per l'insegnamento, siano preferibili le "geometrie non euclidee" che hanno una indiscussa importanza storica, filosofica e scientifica, ma nelle quali, praticamente, non è possibile proporre neppure un esercizio a scuola, oppure la geometria dello spazio di dimensione maggiore di tre, da presentare in collegamento<sup>17</sup> con altre branche della matematica, e da affiancare a qualcosa sulla geometria della sfera<sup>18</sup>.

In verità l'argomento di questa discussione sembra più ampio e forse riflette il disagio di molti insegnanti di matematica nella scuola, e quello, ancora maggiore dei loro allievi.

In prima approssimazione potremmo riassumere la questione chiedendoci se sia più importante "guardare alla matematica con un occhio agli studenti" o viceversa. Ci si può così preoccupare del fatto che i libri scolastici siano scritti da docenti universitari, poco addentro ai problemi della scuola, o al più ripresi a partire da questi, da insegnanti in probabile soggezione rispetto ai primi.

Quale materia può incutere una maggiore soggezione della matematica?

Se non fosse così, proprio nei riguardi della matematica, che ha degli argomenti affascinanti, gli insegnanti avrebbero gettato via argomenti calcolistici e poco comprensibili, che nessuno ricorda, neanche loro, selezionandone altri, più motivanti.

In tal modo, mentre si riafferma l'innegabile importanza del rigore, che però è proprio della ricerca, sembra venga sancita, anche, l'impossibilità di un vero progresso pedagogico per un insegnamento dimensionato direttamente ai suoi problemi, senza che questi vengano mutuati da esigenze diverse.

E' forse per tale motivo che chi scrive, dopo almeno 20 anni di approfondite sperimentazioni e di contatti intensi e continuativi con gli insegnanti, comincia a sentire, in parte, l'inutilità di questo sforzo che, certo non per colpa degli insegnanti, è minato alla radice, dovendo far ricorso ad argomenti e strumenti che non sono stati costruiti per il lavoro che si deve effettivamente svolgere.

In seconda approssimazione emerge così il ruolo del rigore matematico e dell'impossibilità di perseguirlo pienamente a scuola.

Pur sapendo che più probabilmente è utile un atteggiamento che consideri vari aspetti di un problema, poiché è più difficile trattarli in tal modo, si presentano ancora molte risposte generali e astratte e poche indicazioni concrete alle questioni di chi, coerentemente, non sa cosa fare.

Come in tutte le dispute, oltre alla sostanza, si sovrappongono incomprensioni, anche verbali, dovute alla presenza di interlocutori che si muovono su gradi diversi di approssimazione, nell'approfondimento del problema. Inoltre, ci si accorge poco che nel progresso, anche se "il nuovo" è strutturalmente necessario, questo risulta più probabilmente criticabile della tradizione, che è stata selezionata proprio per evitare critiche.

E' un po' quello che capita quando da una parte si afferma l'importanza degli eroi e dall'altra si pretende che questi siano normali.

Riferendosi a tre libri di de Finetti, certo fra i più grandi matematici italiani di questo secolo: "Il saper vedere in matematica" è un libro stupendo, chiarissimo, che trova tutti d'accordo, "Matematica logico intuitiva" è un gran bel libro per comprendere effettivamente la matematica, ad un buon livello, e "Teoria delle probabilità" è una miniera di cose nuove, da studiare con grande impegno e con grande profitto. Ma andrebbe riscritto. In questo modo possono avere contemporaneamente ragione sul particolare e torto in generale, tutti quelli che, anche con giudizi contrapposti, fanno riferimento solo ad una parte della sua produzione

In conclusione e ancora, come detto, in generale, mi sembra che occorra, per l'insegnamento, una matematica non necessariamente collegata alla tradizione o ai problemi della ricerca, ma più direttamente indirizzata allo sviluppo di quelle capacità degli studenti che la società, in rapida evoluzione, sembra maggiormente richiedere. Forse è questo il punto cruciale, e non l'importanza storica, filosofica, o del rigore, per altro verso innegabile, o ancora la necessità di una impalcatura completa ipotetico-deduttiva, la cui possibilità di tradu-

Speciale convegno di Geometria

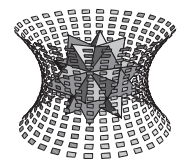

zione a scuola non esiste, anche se è praticamente la maggiore esigenza che guida la redazione dei libri di testo. E questo proprio quando la crescente disponibilità di informazione e, in generale, la maggiore importanza di nuove idee sembrano richiedere maggiormente, ad esempio, lo sviluppo di capacità induttive, con buona pace di Popper che le considera inutili per la crescita della scienza.

*"Fra cent'anni non si parlerà più di Popper, ma di de Finetti"*<sup>19</sup> Più in generale, questo dovrebbe voler dire meno matematica routinaria e più matematica comprensibile e motivante ed anzi più accostabile ai ragionamenti "normali" per un utile rapporto reciproco e produttivo. La geometria a più dimensioni è un capitolo relativamente breve e secondario nella storia della matematica ed ufficialmente è poco studiato dalla ricerca matematica generale. Esponiamoci a critiche per iniziare a verificare se può essere pedagogicamente utile. Qui lo spazio è breve, ma è possibile far intravedere qualcosa nel mostrare che può essere un argomento non episodico.

Comunque "il cuore pulsante" dell'ipercubo risulta misterioso, e forse soltanto per questo motivo, può interessare spiegarne alcuni aspetti tecnici, cogliendo l'occasione per riferirsi al "Cabri" e a come si possano ottenere, con questo semplicissimo programma<sup>20</sup>, le sezioni dell'ipercubo già mostrate. In ogni caso mi sembra che possa trattarsi di un esercizio istruttivo.

#### **L'ipercubo**

In figura è rappresentato un ipercubo, C<sup>4</sup>. Dato il parallelismo rispetto ai lati dell'ottaedro regolare esterno, tutti gli spigoli di  $C<sup>4</sup>$  hanno la stessa lunghezza. Lasciando invariato l'ottaedro regolare, fra le possibili scelte, si preferisce (90°,45°,90°) ove i numeri indicano gli angoli fra i versori 01 e 02, 02 e 03 e fra 03 e 04.

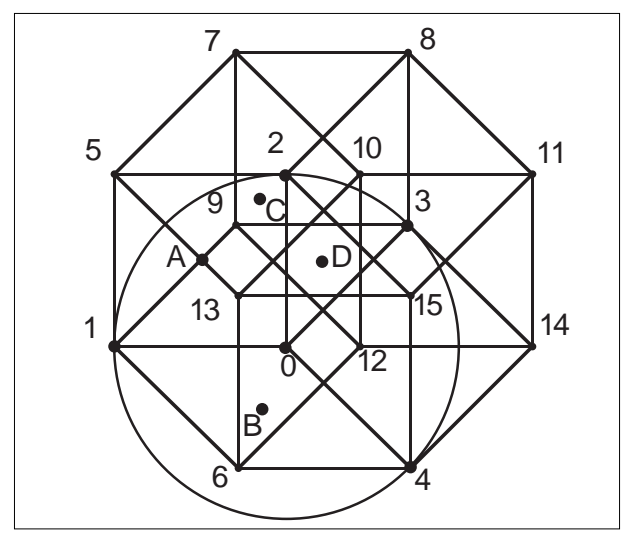

"**La tecnica di Alice**" per disegnare l'ipercubo.

Terremo presenti 2 obbiettivi:

1) usare il numero minimo di oggetti (se ne dovranno cancellare unicamente 4) anche per non "inquinare" il piano degli "oggetti nascosti"

 $2)$  costruire  $C<sup>4</sup>$  in modo che possa illustrare la definizione stessa dell'ipercubo e accompagnare lo sviluppo e il calcolo delle sue componenti.

L'algoritmo che verrà usato a partire dai primi 5 punti (estremi dei versori) consisterà nel completare Ci con il simmetrico, rispetto al suo centro, dei punti già costruiti;  $i=2,3,4$  <sup>21</sup>.

**Costruzione dei vertici**: creati i primi 5 punti base, in figura, nell'ordine  $1,2,3,4,0^{22}$  si procede con:  $m1,2 = A / m1,4 = B / s0, A = 5 / s0, B = 6 / m3,5 = C /$  $s(0,1,2)C = 7,8,9 \mid m6,8 = D \mid s(0,1,2,3,5,9)D =$ 10,11,12,13,14,1523

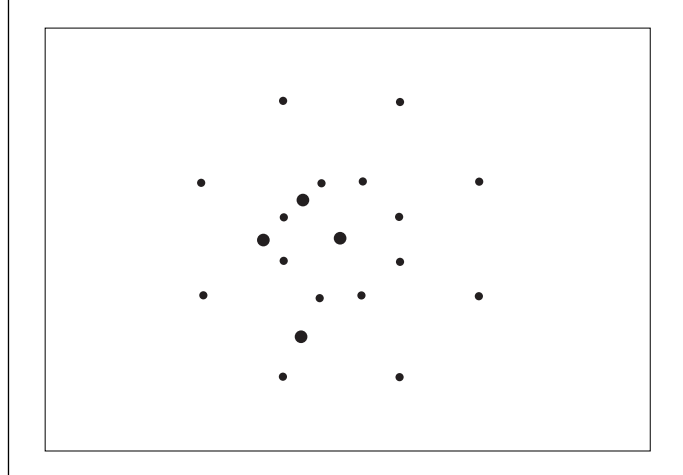

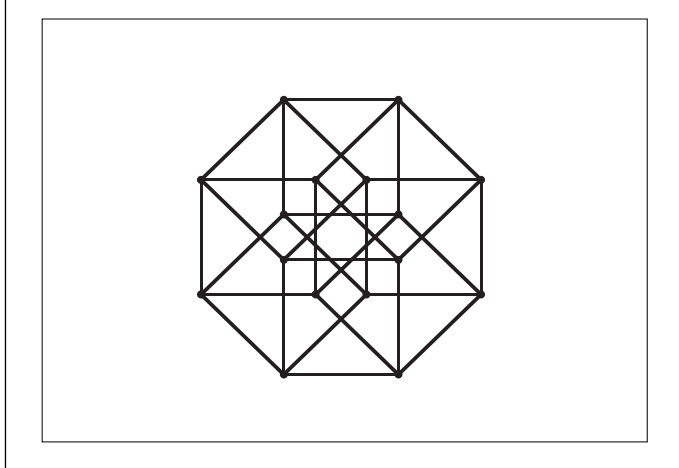

Nascosti A,B,C,D<sup>24</sup>, si completa  $C^4$  disegnandone i 32 spigoli<sup>25</sup>. Il disegno si perfeziona con una circonferenza per il punto 1, di centro 0, spostando su questa i punti 2,3 e 4, e lasciandosi guidare dal retinato dello schermo del computer, per ottenere gli angoli, fra i versori, già

bollettino **CABRI**RRSAE

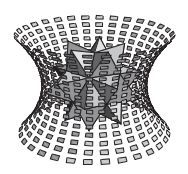

Speciale convegno di Geometria

indicati (che rimangono variabili). Se anche al centro compare un ottaedro regolare, il disegno è perfetto.

#### **"La tecnica del gatto del Cheshire" per la definizione di ipercubo C4**

*• "Quel punto è un Essere come noi, ma confinato nel Baratro Adimensionale…egli non può concepire altri fuor di se stesso…. Eppure nota la sua soddisfazione totale, e traine questa lezione: che l'essere soddisfatti di sé significa essere vili e ignoranti, e che è meglio aspirare a qualche cosa … "*

*E. A. Abbot, Flatlandia p. 144.* 

*• "In Quattro Dimensioni, un Cubo in movimento non darà origine a un Organismo più divino con sedici Punti terminali? … una Linea è delimitata da due punti, e un Quadrato da quattro linee, così un Cubo da sei Quadrati … (e) il rampollo più divino del divino Cubo nella terra delle Quattro Dimensioni dovrà essere delimitato da 8 Cubi"*

*E. A. Abbot, Flatlandia, p. 139 • "Cambiare continuamente dimensioni in un giorno solo confonde molto le idee"*

*L. Carrol, Alice …, p. 52*

Far coincidere i punti 1,2,3 e 4 con il punto 0: "questo è un cubo di dimensione zero".

"Cliccare" su 0 e togliere l'ambiguità scegliendo il punto in alto sulla lista che appare sul video.

4 generati dagli spigoli di  $C<sup>2</sup>$  durante la traslazione perpendicolare a ciascuno di questi.

Quanti sono i C<sup>3</sup> contenuti in C<sup>4</sup>? Sono 8. Un cubo nella posizione di partenza una in quella di arrivo e altri 6 generati dalla facce di C<sup>3</sup> mentre si muovono perpendicolarmente a loro stesse durante la traslazione.

In generale  $\mathbf{C}^{i,d} = 2\mathbf{C}^{i,d-1} + \mathbf{C}^{i-1,d-1}$  indica che il numero dei  $C^i$  contenuti in un  $C^d$ , è dato dal numero dei  $C^i$  di  $C^{d-i}$ , nella posizione iniziale, che si raddoppia considerando gli stessi  $C<sup>i</sup>$  nella posizione finale. A questi si aggiungono quelli di dimensione i-1, sempre di  $C<sup>d-1</sup>$ , che, durante la traslazione, aumentano la loro dimensione di una unità.

La "**tecnica del coniglio che ha fretta**" per l'ipercubo da sezionare con continuità

*"Oppure, se davvero fosse così, cioè che quell'altro Spazio fosse in realtà la Thoughtlandia, allora conducetemi in quella regione benedetta, dove io col Pensiero vedrò l'interno di ogni cosa solida!" E. A. Abbot, Flatlandia, p. 141.*

Consideriamo alcuni accorgimenti tecnici:

1) per maggiore mobilità del disegno conviene usare dei punti "base" 1',2',3',4', ottenuti con "**la tecnica del coniglio**" sui quali costruire l'ipercubo.

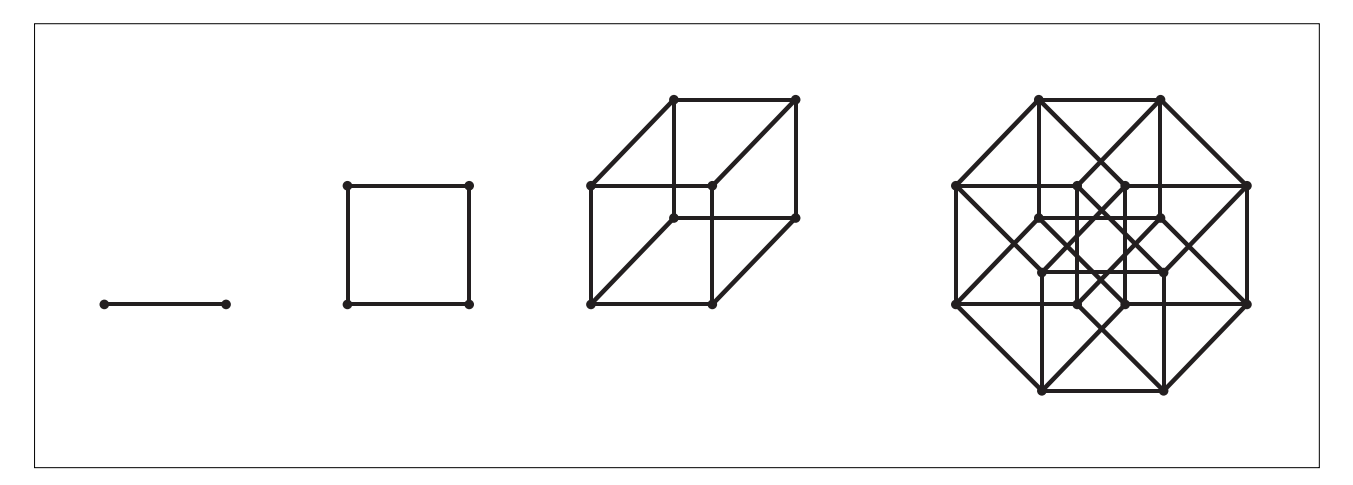

Trasportare il punto scelto per ottenere il versore 01: "questo è il cubo  $C<sup>1</sup>$  di dimensione uno".

Cliccare sul punto 0, come prima, e spostarlo verso l'alto disegnando il versore 02, per ottenere  $C^2$  da  $C^1$ . Reiterare per ottenere<sup>26</sup> C<sup>3</sup> da C<sup>2</sup> e C<sup>4</sup> da C<sup>3</sup> e illustrare la seguente definizione dell' ipercubo: C<sup>d</sup> è la traccia di un C<sup>d-1</sup>, traslato (da una posizione "iniziale" ad una "finale") **secondo un vettore della stessa lunghezza dei suoi spigoli e perpendicolare a (tutti) questi.**

Quanti sono i  $C^2$  contenuti in  $C^3$ ? Sono 6. Un quadrato nella posizione di partenza uno in quella di arrivo e altri

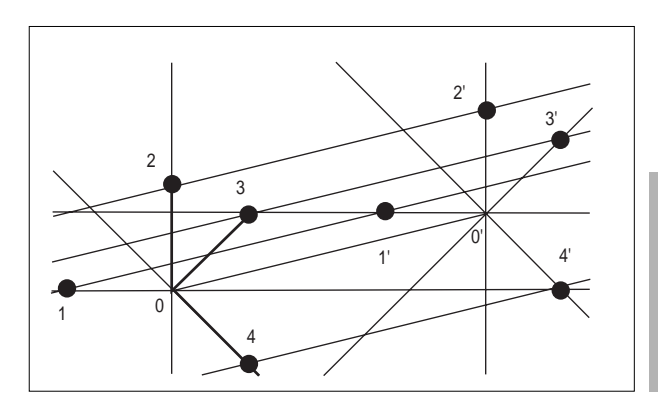

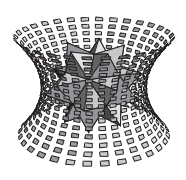

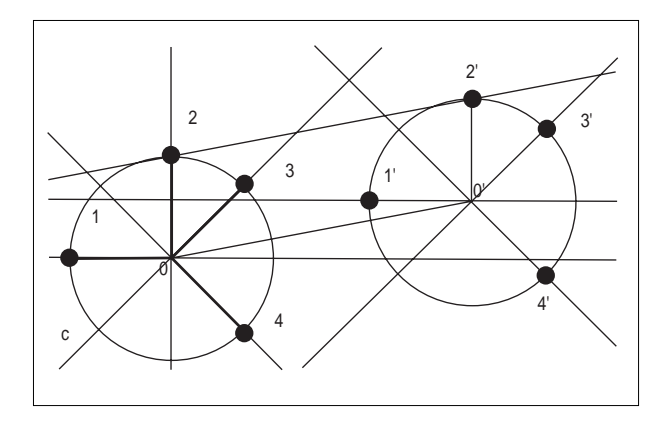

2) le sezioni dell'ipercubo, in particolare quelle riferite al punto opposto all'origine (il n.10 in Fig.2), risentono particolarmente di ogni minima differenza fra le lunghezze dei versori. Abbandonando unicamente la possibilità di trasformare C<sup>4</sup> in un iperparallelepipedo, conviene scegliere i punti 1,2,3,4 direttamente su un cerchio di centro 0 e raggio (ad es.) 02. Rimane la mobilità sul cerchio c e del centro 0' e si guadagna la possibilità di ottenere figure simili spostando il punto 227. Inoltre si costruisce un solo parallelogramma perchè il cerchio individua gli estremi delle parallele per O' ai versori.

3) Di più, costruito l'ipercubo (lasciando visibile solo lo stretto necessario), per procedere più velocemente alla costruzione delle sezioni, conviene continuare a usare, almeno inizialmente, dei cerchi per determinarne i vertici. Anzi proveremo ad usare soltanto dei cerchi, senza usare il parallelismo, come del resto abbiamo fatto per la costruzione di C<sup>4</sup>. C'è il vantaggio di intersecare unicamente oggetti perpendicolari.

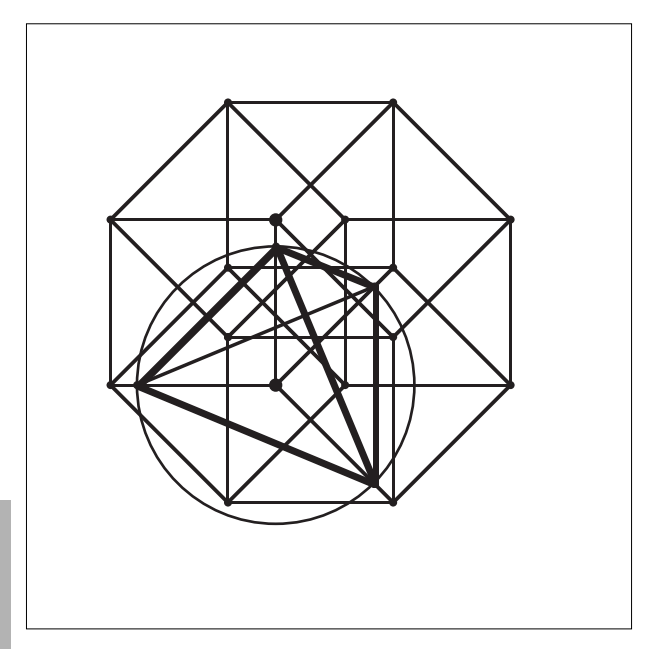

4) per ottenere il movimento delle sezioni, conviene operare su un punto P che si muove (ad es.) su una

**16**

semiretta per 6,4 (riprendendo le etichette in Fig.2), il cui movimento venga amplificato per proiezione in P', da un punto 0s (simmetrico di 0, rispetto a 4,6), su una successione di segmenti 01, 11', … i cui estremi sono ottenuti per simmetria di 0 risp. a 1, 1 risp. a 1'…. Allo stesso modo, altre 3 successioni di segmenti vengono costruite sugli altri versori, anche se **non appaiono nel disegno per mancanza di spazio**. Questi segmenti non vengono sostituiti da una retta affinché le nuove sezioni non abbiano memoria delle vecchie<sup>28</sup>. OP' è il raggio del cerchio che interseca gli assi nei vertici di un tetraedro regolare (avendo solo 3 assi e muovendosi perpendicolarmente alla diagonale per l'origine di un cubo "posto" su questi, si avrebbe un triangolo equilatero. Ora ci sono 4 terne di assi e quindi 4 triangoli…).

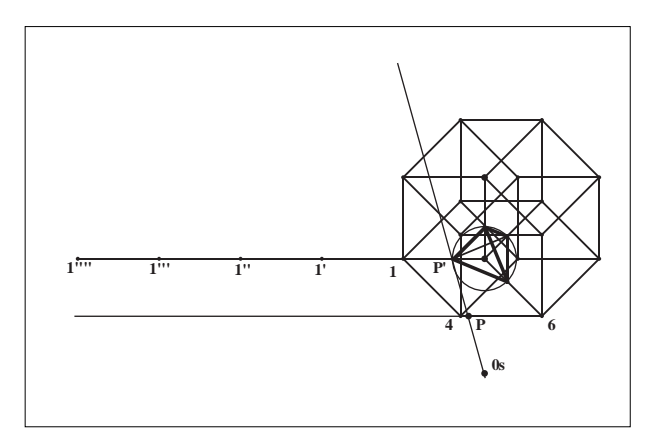

Quando P' interseca 11', c interseca i prolungamenti dei versori e, per determinare i vertici del tetraedro tronco, si costruiscono dei nuovi cerchi di centro 1,2,3,4 e raggio di lunghezza P'1,

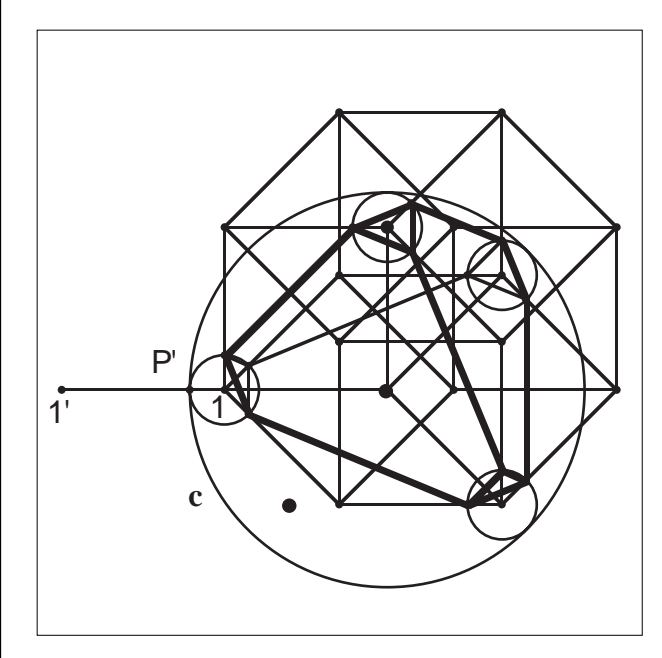

si tende ad ottenere

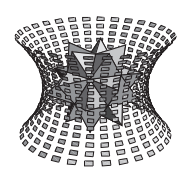

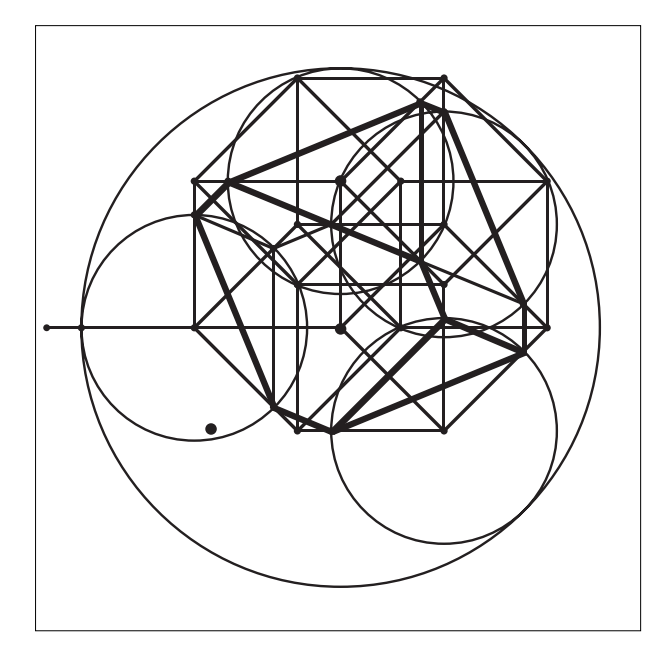

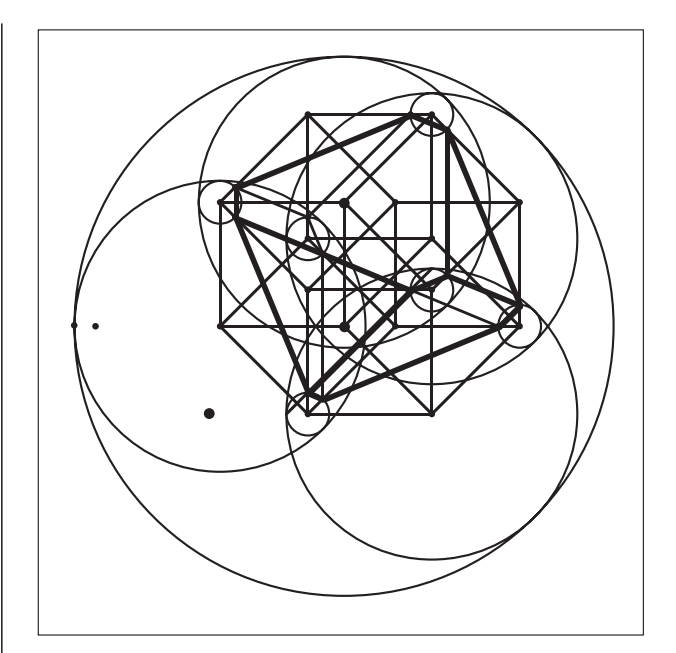

un ottaedro:<sup>29</sup>

La misura dei raggi dei cerchi aumenta e, diminuendo quella di 02, si sceglie la grandezza dei disegni.

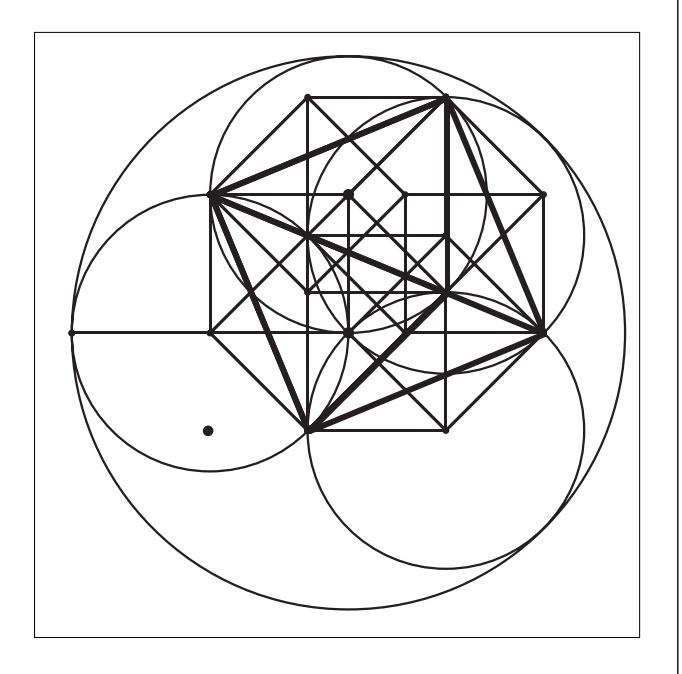

Analogamente<sup>30</sup>, costruendo 6 nuovi cerchietti con centro nei 6 punti che hanno 2 coordinate unitarie, si ottiene simmetricamente, quanto già ottenuto precedentemente:

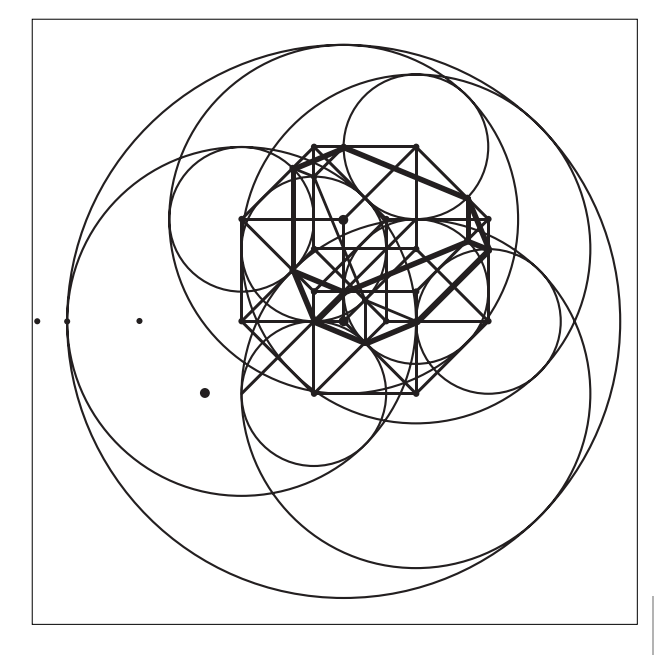

Infine, con 4 nuovi cerchietti con centro in quei vertici che hanno 3 coordinate unitarie, si ottiene ancora un tetraedro<sup>31</sup> intorno al punto (10) opposto all'origine 0:

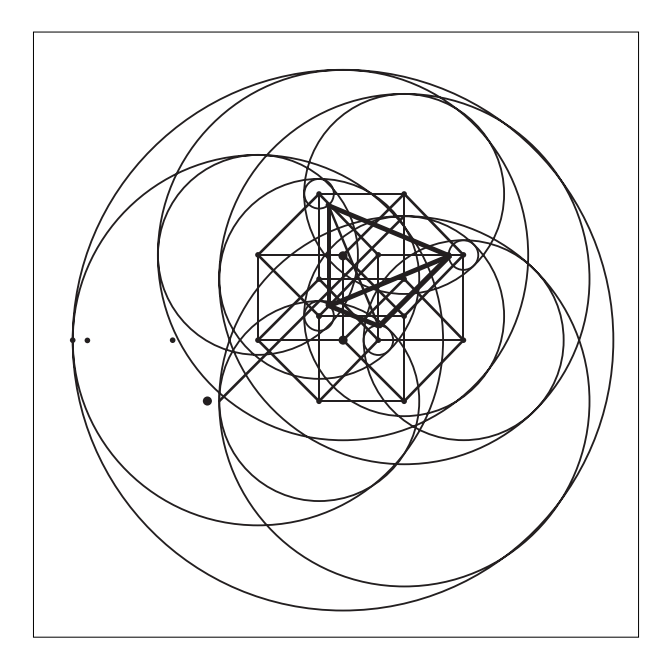

Quando poi P' supera l'ultimo punto di sinistra le sezioni sono sempre nulle visualizzando così, ad esempio, delle proprietà in campi diversi della matematica.

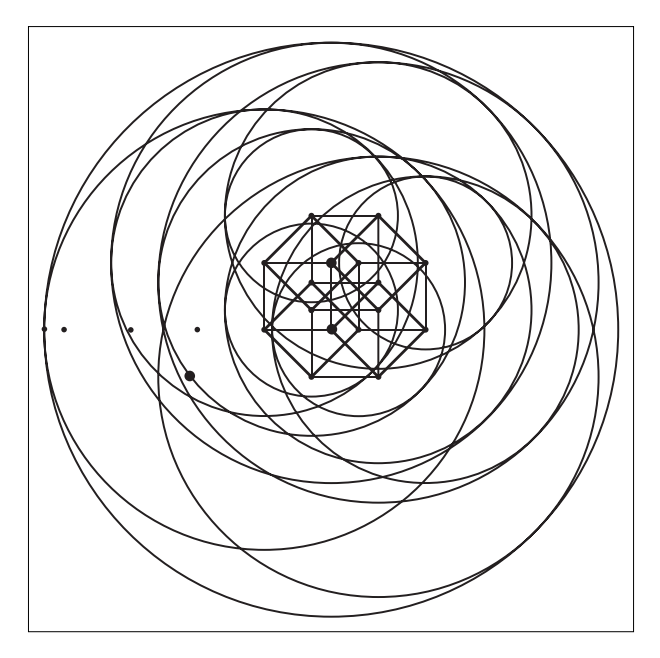

Osservando bene tutte le figure, si può "vedere" la crescita continua di un tetraedro con i vertici sugli assi<sup>32</sup>, che diviene tronco, togliendo dei tetraedri sui 4 vertici, che a loro volta si intersecano in tetraedri sui 6 spigoli che quindi debbono essere aggiunti per non essere sottratti due volte. Infine i secondi tetraedri, con questi ultimi, si intersecano al centro delle 4 facce<sup>33</sup>. Si sfrutta così la proprietà del baricentro che divide a metà un segmento, è situato "a distanza 1/3" dai lati di un triangolo e 1/4 dalle facce di un tetraedro. Poiché il volume di un tetraedro regolare è proporzionale alla terza

**18**

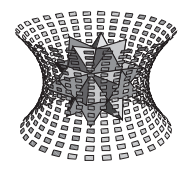

potenza della lunghezza del suo spigolo, l'ultimo disegno si traduce nella proprietà

$$
x^{4-1} - \left[\left(\begin{array}{c} 4 \\ 1 \end{array}\right) = 4\right] (x - e)^{4-1} + \left[\left(\begin{array}{c} 4 \\ 2 \end{array}\right) = 6\right] (x - 2e)^{4-1} - \ldots = 0 \quad \forall x \ge 4e,
$$

dove **e** è lo spigolo del cubo a 4 dimensioni che viene sezionato. Formula che si generalizza facilmente in d dimensioni (mostrando una proprietà delle D-Spline, vedi oltre), esprime le differenze finite ed è collegata alle derivate di ordine superiore al grado di un polinomio. Discorso identico per calcolare la probabilità della somma di 4 distribuzioni uniformi nel continuo e nel discreto, ove si contano i punti contenuti negli ipertetraedri tronchi di qualsiasi dimensione.

#### **Collegamenti con gli ipercubi**

Gli argomenti collegati all'ipercubo sono vari. Qui ne esponiamo brevemente solo 4, strettamente collegati fra di loro, e generalizzabili in qualsiasi dimensione<sup>34</sup>:

#### **1) le tassellazioni dello spazio**

Così come sezionando con un piano i cubi che tassellano lo spazio R3 , si ottiene una tassellazione del piano R2 , lo stesso avviene sezionando con un iperpiano gli ipercubi che tassellano R4 : si ottiene (in un continuo di modi) una tassellazione<sup>35</sup> dello spazio R<sup>3</sup>. Considerando che i cubi sono tassellabili con altri cubi, ne derivano altre proprietà interessanti.

Il problema delle tassellazioni è collegato alla chimica e, in particolare alla formazione dei cristalli.

#### **2) il problema dell'equiscomponibilità**

Così come proiettando un cubo  $C<sup>3</sup>$  su un piano perpendicolare alla sua diagonale si ottiene un esagono, proiettando allo stesso modo vari cubi si ottiene una tassellazione del piano con esagoni. Questa tassellazione viene ad essere equiscomposta dalle tassellazioni del piano già ottenute.

Allo stesso modo di quanto avviene alle componenti del cubo nella proiezione in esagoni, si vede che  $C^4$  è proiettato in dodecaedri rombici, che tassellano lo spazio e devono essere equiscomposti (con continuità) dalle tassellazioni di  $R<sup>3</sup>$  precedenti (di cui al punto 1)). Poiché poi la lunghezza della diagonale di C<sup>4</sup> è il doppio dello spigolo, ci sono altre coincidenze. Riproiettando ancora si riottengono le tassellazioni di R<sup>2</sup>. L'argomento si interseca con il 3° problema di Hilbert e con una condizione necessaria e sufficiente per l'equiscomponibilità di poliedri, di cui parleremo in un altro articolo ponendolo in collegamento con una proposta didattica: i "Tangram nello spazio".

Attraverso le affinità, facilmente rappresentabili con

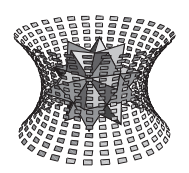

Speciale convegno di Geometria

Cabri, si ottengono i volumi delle iperpiramidi e, con essi, gli "integrali" e le "derivate", dei polinomi, visti geometricamente. E non solo come interpretazione del calcolo, ma direttamente e quindi in modo più comprensibile, evitando lo strumento tecnico del limite, perché si fa riferimento a spessori costanti, come del resto può avvenire per la sfera. Si tratta praticamente del metodo, a monte dell'integrale, che ha permesso a Guldino, Cavalieri, Torricelli,… di compiere calcoli stupendi, "fisiologicamente" all'interno della geometria e senza strumenti che rendono spesso il significato incomprensibile. Anche il volume della sfera si può ottenere in questo modo. Da questo deriva facilmente l'area della sinusoide, utile per applicazioni in fisica. Anzi potrebbe essere molto utile recuperare anche il metodo di Archimede. Pensiamoci quando viceversa ci accontentiamo di una buona prova in "passaggistica". Questa si manifesta nel caso di una comprensione limitata a come da una formula si passa ad un altra. Capendo molto poco in generale.

Come dare coraggio nel valutare le proprie capacità e far capire che "il giocattolo più grande è la mente"<sup>36</sup> obbligando gli studenti a ripetere "una lunga catena di sillogismi e passaggetti<sup>37</sup>"?

Per semplificare, provando a dare un voto, pensando al domani, darei 4 per le pure tecniche, 6 per i concetti e la capacità di esprimerli, 8 per quella di apprenderne nuovi e porli in collegamento e 10 per l'attitudine a scoprirli e riguardarli in modo critico.

#### **3) il rapporto fra discreto e continuo e quindi fra geometria, teoria dei numeri e probabilità …, fra differenze finite e derivate**

Si tratta di portare avanti, ad esempio, i metodi diretti usati da Fermat<sup>38</sup> e comunque prima di Laplace, il cui significato intuitivo è stato praticamente annullato dall'uso di strumenti tecnici pesanti. E' una grossa limitazione non usare questi ultimi? Il problema non è questo e sta invece nella possibilità di capirli effettivamente, nell'utilità pedagogica e negli atteggiamenti che provoca nei riguardi della matematica.

Più in generale nel rapporto discreto-continuo si tratta di adattare allo spazio l'aritmo-geometria dei pitagorici. Forse è utile riprendere il metodo che è stato fecondo per chi ha inventato le dimostrazioni. La forma suggerisce proprietà facilmente verificabili nei numeri interi. Questi a loro volta, con i loro "ritmi" facilmente riscontrabili induttivamente, suggeriscono proprietà da confrontare con le forme geometriche. Il tutto è "condito" da un fecondo e diretto rapporto con la dimostrazione. Quanto già visto fa nascere i numeri ottaedrici, dodecaedro rombici e ipertetraedrici, tronchi o meno. I rapporti, visti, fra queste forme inducono proprietà di teoria dei numeri e si può arrivare geometricamente fino al "piccolo teorema di Fermat" e alla somma delle potenze degli interi. Poiché poi i numeri ipertetraedrici tronchi indicano i casi favorevoli ad un risultato nella somma di dadi con f facce, mentre quelli possibili si ottengono con i numeri ipercubici, si ha finalmente un esempio, facilmente abbordabile, di somma di n variabili aleatorie che peraltro si traduce (o si anticipa) in un semplicissimo "triangolo di Tartaglia" generalizzato<sup>39</sup>. In questo ogni numero è la somma di f numeri della riga precedente, riproducendo la proprietà per la quale ogni oggetto dell'aritmo-geometria si può vedere come somma delle sue sezioni. Queste in generale sono appunto f, se f è il numero dei punti sullo spigolo del cubo, dal quale derivano. Gli aspetti già visti divengono ora probabilistici. Così le proprietà delle tassellazioni si traducono in quelle dell'equità nel problema della "conta" fra n persone: "an-ghi-ngò tre galline e tre cappò, che facevano all'amore con la figlia del dottore<sup>40</sup>…" Mah!…

#### **4) le B-spline e molte loro proprietà**<sup>41</sup>

Una base della spazio vettoriale delle spline, è costituita dalle funzioni g che esprimono la misura delle sezioni di ipercubi con iperpiani perpendicolari ad una loro diagonale principale. Queste sezioni sono degli ipertetraedri tronchi<sup>42</sup>, che a loro volta possono costituire una interpretazione geometrica delle differenze finite. Già sapendo quando un iperpiano non interseca più un ipercubo o quando dà origine a delle tassellazioni, si hanno delle proprietà per le funzioni g. Si pensi ora all'andamento di queste sezioni in un cubo: una parabola rivolta verso l'alto, per l'area delle sezioni triangolari (per le quali la base e l'altezza aumentano linearmente), che continua con una parabola verso il basso, per le aree degli esagonali (che hanno lo stesso perimetro), con il vertice di questa parabola nell'esagono regolare. Da qui in poi la g procede simmetricamente. Queste g sono così sufficientemente "lisce" e "a campana". Come nel teorema di Bernshtein, ove le funzioni Beta, lisce e a campana, si prestano per essere "inzeppate" sotto le funzioni che si vogliono approssimare, si può fare un uso analogo con le spline g. Poiché poi, sia le Beta che le g sono o divengono densità di probabilità, si hanno delle interessanti interpretazioni probabilistiche.

Anzi, poiché la probabilità risulta difficile, potrebbe essere didatticamente interessante accostarla alla geometria che costituisce sicuramente un linguaggio più naturale. Basta vaccinarsi dai rischi di una interpretazione oggettivistica della probabilità. Chi lo dice è sicuramente preservato da tale rischio<sup>43</sup>.

Speciale convegno di Geometria

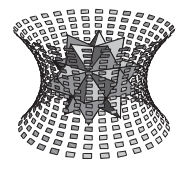

Inoltre, poiché gli ipercubi possono rivedersi come densità congiunte di distribuzioni uniformi, con le proprietà approssimanti delle spline si può reinterpretare il sogno di Laplace di ricondurre la "densità iniziale" della statistica Bayesiana alle distribuzioni uniformi.

Infine il teorema del limite centrale è riconducibile alla tendenza verso la distribuzione normale delle spline g, opportunamente normalizzate, che precisano così la loro forma a campana, intuibile dalle sezioni dei cubi. E' la traduzione in termini geometrico-analitici di un fatto probabilistico.

La densità congiunta di variabili aleatorie normalizzate, e quindi aventi "misura" unitaria, è come se avesse per dominio "di base" un ipercubo di spigolo unitario. La somma di variabili aleatorie seziona questo e la distribuzione ivi definita. Quest'ultima ha però sempre meno influenza sulla misura delle sezioni, perché si sviluppa in una sola dimensione<sup>44</sup>. Al contrario l'incidenza maggiore è data dalla misura delle sezioni degli ipercubi "della base" che aumentano di dimensione fino ad avere, al limite, infinite diagonali e simmetria circolare. Questo e la varianza finita, caratterizzano la distribuzione normale. La somma di variabili aleatorie, di densità varie, tende così ad avere, indipendentemente da queste, la densità delle sezioni dell'ipercubo dove sono definite. L'indipendenza stocastica facilita i calcoli, ma si intravede che potrebbe essere sostituita dalla indipendenza logica, per evitare dei buchi, e da correlazioni, ad esempio, tutte uguali e negative che al limite divengono nulle. E' in questo modo che tende ad essere ininfluente reinbussolare o meno una pallina in un'urna con un numero crescente di palline, così come, all'aumentare della dimensione, tendono ad essere perpendicolari le altezze di un ipertetraedro regolare, che anzi collassa su queste, con un volume che tende a zero.

Il discorso dovrebbe essere certamente più ampio e comunque risulta approssimativo.

Ma si può precisare meglio.

Non si chiede che sia semplice. Si vuole solo affermare una forte esigenza di ricerca didattica per cercare l'ambiente nel quale comprendere, ricordare, collegare e crescere intellettualmente, meglio. O almeno pensando anche a questo, e non soltanto alla matematica.

L'obiettivo è una filosofia didattica operativa, corredata da molti esempi, che abbia una adesione sempre più convinta da parte di tutti coloro che ne sono interessati. Una accettazione *"obtorto collo"* serve a poco.

#### **Note al testo**

**20**

<sup>1</sup> "Fie, fie how franticly I square my talk!". Questa citazione shakespeariana si trova sul frontespizio dell'originale di: E. A. Abbot, Flatlandia, racconto fantastico a più dimen-

sioni, Adelphi, 1966 (1884). I curatori del libro rilevano che in inglese square e Squire significano "quadrato" e "Gentiluomo" per significare sia che il libro è stato scritto e illustrato da un quadrato, sia che i quadrati, in Flatlandia, appartengono alla classe dei gentiluomini.

Sono le ultime parole "in" Flatlandia.

<sup>3</sup> Avrebbe fatto riferimento alle immagini mentali, se le avesse conosciute.

<sup>4</sup> Flatlandia, p. 138.

<sup>5</sup> A. Einstein, Teoria della relatività, 1905 (Einstein aveva 26 anni).

<sup>6</sup> B. de Finetti, *Matematica logico intuitiva*, Cremonese, 1957, p. 261 (E.S.T., 1944). Credo sia necessaria una riconsiderazione di questo grande innovatore in matematica, in economia e in filosofia della scienza, che si è occupato molto di didattica. I suoi scritti sono stati tradotti in inglese, francese, tedesco e persino polacco e una associazione europea, con sede nell'Università di Amsterdam, ha ultimamente istituito un premio in onore di de Finetti. Permettete allora di fare una rassegna di alcune idee, sue o a lui vicine, che forse ci possono interessare. Comunque ci vuole poco a saltarle.

<sup>7</sup> Leonardo Pisano, *"Liber Abaci"*, 1202.

<sup>8</sup> B. de Finetti, Periodico di Matematiche, numero unico, 1976.

<sup>9</sup> Per questa citazione e per le due successive: B. de Finetti, *Matematica* …, p. 256, p. XIII, e p. XII.

<sup>10</sup> Hermann Hesse, *Narciso e Boccadoro*, Mondadori, 1933 (1930) p. 385-387.

<sup>11</sup> Pierre Simon de Laplace, *Essai de philosophie*, 1819 (in Induzioni Demografia, probabilità, statistica a scuola, n. 0, 1990, p. 23).

<sup>12</sup> W.A. Mozart, *Letters*, Hans Hersmann (Ed.), Dover, New York 1972, pp. VII-VIII.

<sup>13</sup> B. de Finetti, Teoria delle Probabilità, Einaudi 1970, p. 584.

<sup>14</sup> Si può vedere: G. C. Barozzi, *Aritmetica un approccio computazionale*, Zanichelli, 1987 e P. Antognini, G. C. Barozzi, Matematica & Mathematica, Zanichelli, 1995.

<sup>15</sup> Queste immagini, a differenza di quelle di cui si è parlato, ma sempre con variazioni continue, sono state ottenute con il programma Cabri 2.1.

<sup>16</sup> Si può vedere sull'argomento: M.A. Mariotti, Immagini e concetti in geometria, *L'insegnamento della matematica e delle scienze integrate*, vol. 15, n.5-sez.A e B, 1992, 863-885; M.A. Mariotti, Il ragionamento geometrico nell'ambito dei problemi di insegnamento/apprendimento della matematica, in B. D'Amore (ed.), *L'apprendimento della matematica: dalla ricerca teorica alla pratica didattica*, Pitagora, 1994, 348-353; M.A. Mariotti, Images and concepts in geometrical reasoning, in "*Exploiting Mental Imagery with Computers in Mathematics Education*", Edited by R. Sutherland, J. Mason, NATO ASI Series F, V. 138, Springer, 1995, 97-116.

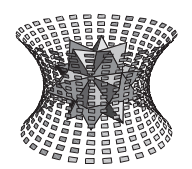

Speciale convegno di Geometria

<sup>17</sup> E questo il significato proposto per la parola Fusionismo prima da Klein e poi soprattutto da de Finetti.

<sup>18</sup> La mia posizione, già espressa nel Congresso dell'UMI dell'87 di Torino e riassunta negli Atti, per quanto possa valere, è in favore di questa ultima soluzione. Per alcune motivazioni illustrate più ampiamente, che rimangono immutate anche se espresse in ambito diverso, si può vedere: *Notiziario UMI*, suppl. al n. 7, 1994, p. 59-69; *Atti del Convegno I.R.R.S.A.E.-Marche*, Pensiero scientifico e creatività, Ancona 1994, p. 141-149; Insegnamento della Geometria attraverso l'analogia e l'induzione: spazi n-dimensionali per una proposta di "fusionismo", *Notiziario UMI*, suppl. al n. 9, 1995, pp. 196-203, e Formule e teoremi per induzione naturale e Fusionismo globale, *Atti del II Seminario Internaz. di Didattica della Matem., Lingue e linguaggi della matematica*, Sulmona, Ed. Qualevita, 1995, 165-172.

Già che ci siamo, forse sarebbe da riconsiderare il metodo della discussione dei problemi attraverso le coniche.

<sup>19</sup> Si riporta un frase detta da uno degli ultimi presidenti dell'UMI.

<sup>20</sup> Si fa riferimento al Cabri Géomètre che possiamo definire "euclideo" per il tipo di strumenti che usa e non al Cabri Geometry II, che è molto più potente e può trasportare le misure.

<sup>21</sup> C<sup>4</sup> è stato gia definito. I valori di i = 2,3 corrispondono al quadrato e al cubo.

<sup>22</sup> L'origine come 5° punto semplifica la successiva definizione di C<sup>4</sup> perché si potrà scegliere il primo punto, e non l'ultimo, nella lista che compare sullo schermo per eliminare l'"ambiguità". Si facilita la costruzione se i primi 4 punti appartengono ad una circonferenza di centro 0 e sono uniti a questo da segmenti che, in senso orario e a partire dalla destra dell'origine, formano angoli di 90°,45°,90° e 135° .

<sup>23</sup> Leggere: punto medio (m) fra il punto 1 e 2, indicato con A, e poi fra 1 e 4, indicato con B, simmetrico (s) di 0 rispetto al punto A, indicato con 5, punto medio … C, simmetrici dei punti 0,1,2 rispetto al punto C, indicati rispettivamente con 7,8,9 …. Appena costruiti i punti medi A,B,C,D conviene evidenziarli per non confonderli con i vertici.

<sup>24</sup> Se il disegno è ben effettuato formano una croce.

<sup>25</sup> Naturalmente una parte degli spigoli poteva essere disegnata precedentemente.

<sup>26</sup> Con qualche espediente si può essere sufficientemente precisi. Ad esempio i 2 quadrati, sfalsati a 45°, si sovrappongono su "poco meno di 1/3" dello spigolo.

<sup>27</sup> In verità, considerando che la riduzione di scala è bene averla a portata di mano in 2', conviene procedere con questa successione: 0, 0', 2', cerchio c', 00', 2 (per parallelismo), c, 1,3,4 su c, parallele da 0' e intersezioni con c'.

<sup>28</sup> Ci sono altri accorgimenti per far coesistere (volendo), ad esempio una retta per 01 con i segmenti, intersecando su questa il primo cerchio, e su quelli i cerchi successivi, ma non

vale la pena parlarne.

Se si vuole evidenziare l'ottaedro senza la sovrapposizione di alcuni spigoli, basta ruotare (anche di poco) i versori.

Con dei nuovi prolungamenti, facilmente intuibili, ottenuti sempre con segmenti fra punti costruiti per simmetria.

<sup>31</sup> Naturalmente quest'ultimo tetraedro, così come il tetraedro tronco precedente, potevano essere ottenuti, come all'inizio, con un cerchio, in questo caso intorno al punto 10. Ma si è voluto usare sempre lo stesso algoritmo, anche perché è più utile per la comprensione dell'ultima formula. Analogamente poteva essere usato il parallelismo o una tecnica mista.

<sup>32</sup> Non sono stati disegnati i vari tetraedri per non togliere la vista a quell'ultimo ardimentoso che è arrivato fin qui.

<sup>33</sup> Per convincersi meglio conviene scendere in dimensione 3 (oppure 2). Il cubo viene sezionato da un triangolo grande dal quale si tolgono dei triangoli sui suoi vertici (ottenendo degli esagoni), che si incontrano sui suoi spigoli e poi al centro delle facce. I poligoni che si ottengono sono le facce delle sezioni di C<sup>4</sup>.

<sup>34</sup> Se sarà possibile, in seguito si cercherà di presentare una parte di questi argomenti.

<sup>35</sup> Chi volesse cimentarsi in una comprensione maggiore, impossibile in nota, senza figure e senza i casi analoghi in dimensione inferiore, consideri 4 C<sup>4</sup>, con spigoli unitari paralleli agli assi coordinati e "in fila" cioè con 8 spigoli allineati, e ad es., con vertici corrispondenti rispettivamente in (0,0,0,0),  $(-1,0,0,0)$ ,  $(-2,0,0,0)$  e  $(-3,0,0,0)$ . Se il primo C<sup>4</sup> è intersecato dall'iperpiano già precisato, in un tetraedro, come i primi in Fig.1, contemporaneamente gli altri sono intersecati rispettivamente in un tetraedro tronco, un tetraedro tronco e un tetredro. Poiché i 4 C<sup>4</sup> considerati formano un "prisma cubico" ove ciascun C4 ha un cubo in comune con il successivo, questi 4 poliedri sono uniti nelle sezioni di questi cubi, formando un romboide, che è un cubo "allungato" nella direzione della diagonale, che, come il cubo, tassella lo spazio. E' come se tutto lo spazio, tassellato da cubi, venisse allungato assieme al cubo che diviene romboide. Lo stesso romboide é formato da tetraedro, ottaedro e tetraedro, tutti con spigoli di lunghezza  $r\sqrt{2}$ , ottenuti quando il primo C<sup>4</sup> viene sezionato con l'iperpiano passante per i vertici contigui all'origine. "Induttivamente", iniziando da 3 cubi, tutto è più semplice.

<sup>36</sup> E' una frase di Charlie Chaplin nel film "Luci della ribalta".

<sup>37</sup> Dall'ultima frase di de Finetti riportata all'inizio.

<sup>38</sup> Fermat non considerava l' "ultimo teorema" il più importante dei suoi risultati. Il teorema che considerava "più bello e generale" indica una formula per il numero di punti degli "ipertetraedri" (anche qui non ha "né tempo né spazio per riportarne la spiegazione (semplice (n.d.r.)) sul margine" del libro). P. de Fermat, *Osservazioni su Diofanto*, Boringhieri, 1959, p. 108.

I "Brocca", poco coerentemente, parlano della "legge

Speciale convegno di Geometria

dei grandi numeri" e del teorema "del limite centrale", ma non di somma di variabili aleatorie, diverse da eventi.

<sup>40</sup> In effetti la conta cui si allude è quella in cui ciascuna, fra n persone, indica un numero con le dita della propria mano. Sommati questi, si procede a contare, partendo da una persona …. Hanno tutte la stessa probabilità?

<sup>41</sup> Chi non è specificamente interessato all'argomento è consigliato di saltare questa parte. E' stata aggiunta solo per mostrare dei collegamenti con sviluppi recenti della matematica.

<sup>42</sup> Le B-spline non vengono presentate come ipertetraedri tronchi, anche se questi sono collegati alla espressione analitica di tali funzioni.

<sup>43</sup> Sicuramente mi ripeto, ma considero quasi un obbligo farlo (permettetemelo, almeno in nota). Perché una delle poche cose di cui vado orgoglioso, anche se non rappresenta un mio merito, è l'aver lavorato con delle persone eccezionali: Emma Castelnuovo, con il fascino dei suoi argomenti che continua a diffondere: matematica e arcobaleno, matematica e biologia, matematica e arte …, e che eredita la tradizione della "Scuola Romana", Bruno de Finetti, uno dei massimi esponenti del Soggettivismo (nel suo corso ho svolto per molti anni le esercitazioni e mi sembra di aver appreso parecchio soprattutto in campi diversi dalla matematica. Comunque sono "oggettivamente vaccinato") e Lucio Lombardo Radice, il cui manifesto era l'unità della cultura umanistica e scientifica. Quindi un "Uomo del Rinascimento" (dal titolo del suo libro: Editori Riuniti, 1958) e come tale anche lui, con Emma e de Finetti, un vero fusionista. Ne viene fuori un "Fusionismo Globale": come motivazione, nella scienza e con la cultura umanistica. Come si fa ad essere contrari, specialmente oggi, ad una filosofia così suggestiva e invece fautori di un suo opposto schizofrenico?

Spesso penso ai miei maestri e a quanto mi hanno dato. E' uno stimolo. Poi tristemente considero che, avendo a che fare con delle persone che fanno la storia e la cultura, ci si illude di poterli imitare.

 $^{44}$  Ad esempio, le sezioni di C<sup>d</sup> perpendicolari alla diagonale (che tende ad avere lunghezza infinita, al crescere di d), agli estremi di questa, costituiscono uno zero di ordine d. "Quindi le code" rimangono infinitesime, o tendono a divenire tali al crescere di d, anche se vengono moltiplicate per una altezza (la densità) infinita di ordine qualsiasi (finito). Il discorso deve essere precisato, ma è già forse più credibile di quando si intenda il limite come curva degli errori. Ne risulta una certa probabilità per un errore grande quanto si vuole, positivo o negativo. Eppure già Galilei considerava assurdo valutare l'altezza di Montemorello con un numero negativo, come se fosse "non solamente alto punto, ma … una laguna o voragine profonda". Si può vedere: L. Lombardo Radice e B. Segre, Galileo e la matematica, *Saggi su Galileo Galile*i, G. Barbera Ed., 1967, p. 24-25.

**22**

# Cabri in biblioteca

Nel Notiziario UMI del mese di luglio 1997 sono stati pubblicati gli Atti del XVII Convegno Nazionale UMI-CIIM "Dalla Scuola media alle Superiori, continuità nell'insegnamento della matematica". Fra le comunicazioni compare l'intervento dal titolo "Fare geometria con software didattico, un metodo per realizzare la continuità", di Franca Noè e Giuliana Bettini , in cui si presenta un percorso didattico che utilizza il sw Cabri traendo lo spunto da lavori pubblicati sul bollettino CABRI*RRSAE.*

Il N° 26 della collana "I Quaderni di Innovazione e Scuola" edita a cura dell'IRRSAE-Marche, ha come titolo "CABRI GÉOMÈTRE IN CLASSE, quaderno per l'apprendimento di Cabri e l'approfondimento delle coniche" di Maura Brambilla ed Enrico Lamanna. Il Quadrerno può essere richiesto all'IRRSAE-Marche, Corso Garibaldi 78, 60121 Ancona, Fax 071/201493.

La Casa Editrice Pitagora, di Bologna, ha iniziato la pubblicazione di una collana di matematica, LA LENTE D'INGRANDIMENTO, destinata a curiosi, a insegnanti e a studenti di scuola superiore; sono usciti i primi due volumi della serie "Strategie matematiche":

W. Maraschini, M. Meneghini, M. Palma "Strategie matematiche: costruire, dimostrare". Nel volume si affrontano e si inquadrano i classici problemi di costruzione con riga e compaso. Vi è anche una interessante raccolta di problemi tratti da gare e olimpiadi di matematica.

W. Maraschini, M. Meneghini, M. Palma "Strategie matematiche: formalizzare per risolvere". Nel volume viene affrontato uno dei punti chiave dell'apprendimento matematico: la matematizzazione, cioèl la ricerca di un'espressione matematica che descriva un problema.

La vendita dei volumi può avvenire anche per corrispondenza; per ulteriori informazioni rivolgersi a Pitagora Editrice s.r.l. Via del Legatore 3, 40138 Bologna, tel. 051/530003, fax 051/535301.

Come fare

Continua in questo numero la presentazione dei lavori prodotti da alcuni gruppi che si sono costituiti durante un corso di aggiornamento promosso dall'IRRSAE-ER nella primavera del 1995. Ciascuno

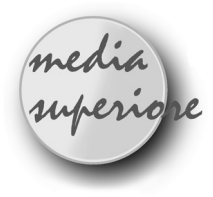

### **Presentazione dell'U.D. "Le isometrie: osserva, costruisci e scopri"**

**Proposta di un percorso didattico per l' introduzione delle isometrie tramite l' utilizzo del software " CABRI-GÉOMÈTRE "**

Gruppo di lavoro: *Grazia Grassi* ITIS " Ettore Majorana " San Lazzaro Di Savena Bo *Paola Nanetti* ITC " G. Salvemini " Casalecchio Di Reno Bo *Maria Cristina Silla* ITCG " L. Fantini " Vergato Bo *Aurelia Orlandoni* ITC " G. Salvemini " Casalecchio Di Reno Bo

a costruzione di questa U.D. nasce da più esigenze didattiche:

• dare continuità allo studio della geometria nel passaggio medie-biennio superiore e biennio superiore-triennio;

• recuperare, almeno in parte, lo studio della geometria sintetica negli Istituti Tecnici Commerciali (purtroppo trascurato nella prassi didattica)

• utilizzare Cabrì per un apprendimento significativo delle isometrie.

Il percorso del biennio si può considerare costituito da tre parti:

#### **1. Introduzione a Cabrì**

Vengono proposte due schede iniziali, una di presentazione da utilizzare insieme ai primi venti minuti della cassetta su Cabrì del professor Boieri e una scheda di manualità con cui ripassare le nozioni fondamentali di tali gruppi ha scelto un argomento sul quale ha progettato, sperimentato e discusso un percorso didattico sull'utilizzazione di Cabbri-géomètre nell'insegnamento della geometria.

della geometria euclidea e contemporaneamente apprendere e consolidare i comandi di Cabrì.

#### **2. Le trasformazioni geometriche: le isometrie.**

Viene proposta una scheda finalizzata all'acquisizione del concetto di trasformazione geometrica e della terminologia inerente.

Vengono successivamente proposte schede di lavoro guidate che introducono:

- la simmetria assiale
- la traslazione
- le rotazioni
- la simmetria centrale

Gli obiettivi che ci si propone di raggiungere con queste schede sono:

- definire le varie isometrie
- costruire le trasformate di figure date
- individuare gli invarianti
- individuare gli elementi uniti e fissi

A tale scopo sono state costruite varie tipologie di schede:

- schede di lavoro guidate svolte con l'utilizzo dello strumento informatico
- schede di manualità
- schede di esercizi di consolidamento
- schede per la verifica formativa

Completa questa fase una scheda di approfondimento che utilizza i concetti appena introdotti per fare eseguire agli studenti delle costruzioni di figure geometriche (triangolo isoscele, equilatero, quadrato , etc..)

#### **3. Curiosità, natura ed arte**

Per stimolare l'interesse e la curiosità egli studenti, sono state introdotte tre schede:

- curiosità
- la simmetria nella natura
- la simmetria nell'arte

Queste schede, uscendo dal campo prettamente matematico, portano lo studente a "giocare" con le proprietà delle simmetrie appena introdotte ed a osservare quanto nella natura e nell'arte siano presenti le isometrie, concetti che potevano sembrare esistere solo nell'ambito

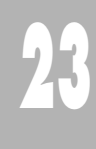

matematico.

L'U.D. è completata da una verifica sommativa.

#### **Considerazioni didattiche**

L'U.D. è stata sperimentata in alcune classi prime di I.T.C. e in una classe seconda di un I.T.I.S., con risultati, dal punto di vista didattico, positivi nei seguenti aspetti:

• l'approccio alla geometria risulta più immediato e più coinvolgente, stimola curiosità ed interessi che un approccio di tipo tradizionale non consente;

• gli alunni, potendo manipolare le figure e trasformarle, vivono la geometria come un fatto non statico, ma dinamico, che permette di far emergere la loro creatività e fantasia;

• togliendo le difficoltà legate all'esecuzione esatta del disegno, i ragazzi concentrano le loro capacità sulla scoperta e verifica di proprietà e relazioni; si propone quindi un approccio alla geometria di tipo induttivo che permette agli studenti di scoprire proprietà e teoremi, di cui hanno una verifica empirica, e che non subiscono come conoscenze già confezionate.

La sperimentazione si è effettuata diluita nel tempo utilizzando due ore settimanali di laboratorio.

L' U.D., però, può essere concentrata in un periodo ben definito, nel caso in cui sia possibile utilizzare il laboratorio in modo continuo, oppure diluita nell'arco di tutto il biennio.

La metodologia usata, che si è rivelata particolarmente valida, consiste in:

- lavoro di gruppo col coordinamento del docente;
- discussione collettiva sui risultati ottenuti;
- sintesi e sistematizzazione finale.

Alla luce dei risultati ottenuti nella sperimentazione, l'U.D. è stata inserita nel lavoro curriculare delle scuole in cui è stata provata.

Si presenta, di seguito, a titolo esemplificativo, un esempio di scheda guidata.

#### **Simmetria assiale parte prima Obiettivi:**

- definire la simmetria assiale
- individuare punti e rette fisse
- costruire la figura simmetrica di figure date
- **Metodologia:**
- lavoro di gruppo

#### **Strumenti:**

**24**

- laboratorio informatico
- scheda di lavoro guidata
- Crea una retta per due punti e chiamala *s*
- Crea un punto P esterno a *s*
- Costruisci la retta perpendicolare alla retta *s* passante per P e chiamala *h*
- Costruisci il punto H intersezione di *s* e *h*
- Costruisci su *h* un punto P' Che si trovi dalla parte

#### opposta a P

- Crea i segmenti PH, P'H e misurali
- Sposta P' fino a quando PH=P'H

I punti P e P' tali che PP' perpendicolare ad *s* e tale che PH=P'H si dicono simmetrici rispetto alla retta *s* cioè P' è il simmetrico di P rispetto alla retta *s*; la relazione tra i punti del piano che al punto P fa corrispondere P' ottenuto come prima descritto è un a trasformazione geometrica chiamata **SIMMETRIA ASSIALE** di asse *s*. Cabri è in grado di trovare il simmetrico di un punto rispetto ad una retta ( cerca nel menù costruzione ).

- Crea una retta per due punti chiamata *s*
- Crea un segmento AB esterno alla retta
- Trova il suo simmetrico A'B' rispetto ad *s* e costruiscilo
- Misura i due segmenti; cosa concludi?

Quando A coincide con A'? Quando AB coincide con A'B'?

- Crea una retta per due punti e chiamala *s*;
- Crea un triangolo ABC esterno alla retta
- Trova il suo simmetrico A'B'C' rispetto ad *s*.

Quando C coincide con C'? Quando il lato AB coincide con il suo simmetrico A'B' ?

Concludendo ci sono punti fissi nella simmetria assiale? Nella simmetria assiale ci sono rette fisse? Se sì quali?

#### **Simmetria assiale parte seconda Obiettivi:**

- definire la simmetria assiale
- individuare gli invarianti
- costruire la figura simmetrica di figure date

**Metodologia:**

- lavoro di gruppo
- **Strumenti:**
- laboratorio informatico
- scheda di lavoro guidata

Proviamo ora a risolvere il problema presentato nella scheda di manualità ( disegnare la simmetrica di una retta *r* rispetto ad una retta s incidente alla precedente ) con l'utilizzo di Cabri.

- Crea una retta per due punti e chiamala *s*
- Crea un 'altra retta *r* incidente ad *s*
- Costruisci il punto O intersezione di *r* e *s*
- Segna l'angolo di vertice O e lati *r* e *s* e misuralo
- Trova *r'* simmetrica di *r* rispetto ad *s*. Illustra la procedura che hai seguito.

Cosa noti ? In quali casi *r* coincide con *r'*?

bollettino **CABRI**RRSAE

In ciascuno di tali casi puoi affermare che ogni punto di r ha come simmetrico se stesso?

Quali punti hanno se stessi come corrispondenti in ogni caso?

Ci sono rette unite in una simmetria assiale ? Se si quali sono ?

L'asse di simmetria chi ha come corrispondente in una simmetria assiale rispetto a se stessa?

Che differenza rilevi tra l'asse di simmetria e le rette unite ?

- Crea una retta *s* per due punti

- Crea un parallelogrammo ABCD

- Costruisci il parallelogrammo A'B'C'D' simmetrico di ABCD rispetto ad *s*

- Verifica che si conserva la misura degli angoli e dei lati.

Si conserva l'orientamento dei vertici?

- Crea una retta *s* per due punti

- Crea una retta *r* per due punti .

Quando la simmetrica di *r* rispetto ad *s* è parallela ad *r*? Se creo una ulteriore retta *t* parallela ad *r* le loro simmetriche rispetto ad *s* sono ancora parallele?

media<br>superiope

# **Simmetria assiale e simmetria centrale**

Gruppo di lavoro formato dai docenti: *Carla Ballandi, Giuliana Bettini, Alberta Goldoni, Daniela Mussini, Elisabetta Palazzi, Marco Turrini.*

#### **Introduzione**

In questo articolo viene presentata una unità didattica sperimentata nel L.S. "Wiligelmo" di Modena, riguardante lo studio dei triangoli e dei parallelogrammi realizzato attraverso due isometrie, rispettivamente la simmetria assiale e la simmetria centrale.

Questa Unità Didattica è stata presentata in quattro classi prime, alla fine del I° quadrimestre, dopo aver introdotto alcuni concetti fondamentali di matematica quali quelli di insieme, di corrispondenza, di funzione e di direzione. Si suppone inoltre di aver avviato lo studio della geometria euclidea, introducendo i primi elementi di quello che si chiama "un sistema assiomatico": concetti primitivi, assiomi, teoremi, regole di inferenza.

Se eseguo due volte di seguito la simmetria di una figura rispetto allo stesso asse che cosa ottengo ?

Applicando due volte la simmetria rispetto allo stesso asse non cambia niente: ogni figura ritorna alla posizione iniziale. La trasformazione che lascia tutto fermo si chiama IDENTITÀ·

anch'essa infatti è una corrispondenza biunivoca del piano con se stesso perchè ad ogni punto viene associato se stesso.

Riassumendo in una simmetria assiale gli invarianti sono:

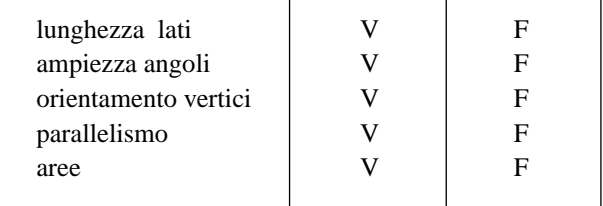

Quali sono i punti fissi di una simmetria assiale? Quali sono le rette fisse di una simmetria assiale? Quali sono le rette unite di una simmetria assiale ?

E' una isometria ? Se sì diretta o inversa ? Perché ?

Questo lavoro prevede l'utilizzo del software CABRI-GEOMETRE sia per la validazione di teoremi già conosciuti, che per la scoperta di proprietà delle figure geometriche non ancora note. Sono infatti previste attività mediante le quali gli allievi possano verificare teoremi già dimostrati, e altre mediante le quali possano giungere alla scoperta di proprietà delle figure, che dovranno essere successivamente giustificate razionalmente, e sistemate nell'impianto della geometria euclidea.

#### **Metodologia**

L'Unità Didattica progettata prevede la somministrazione di schede di lavoro che gli studenti dovranno completare in laboratorio, lavorando in gruppi di due o tre persone.

L'uso della scheda se da una parte limita i gradi di libertà dello studente, dall'altra ha il vantaggio di guidarlo su percorsi che lo portano, tramite costruzioni e manipolazioni della figura, a formulare ipotesi e a scoprire proprietà.

L'attività di gruppo viene seguita solitamente da una discussione collettiva, in cui si confrontano le risposte date dai vari gruppi e da una lezione frontale, in cui l'insegnante sistema opportunamente le nuove conoscenze all'interno della costruzione euclidea. Le schede opportunamente completate, verranno utilizzate dagli allievi per lo studio domestico.

#### **Descrizione delle schede**

Nella prima parte della Unità Didattica viene affrontata la simmetria assiale dal punto di vista costruttivo, ne vengono scoperte le proprietà invarianti e ne vengono individuati gli elementi (punti e rette) uniti. Quindi, attraverso il concetto di figura con assi di simmetria si perviene a una classificazione dei triangoli in base al numero di assi di simmetria che possiedono, e vengono studiate le proprietà del triangolo isoscele e del triangolo equilatero.

Le schede proposte e i tempi mediamente necessari per la loro esecuzione sono i seguenti:

*La simmetria assiale* (1 ora)

*Elementi uniti in una simmetria assiale* (1 ora)

*Invarianti della simmetria assiale* (1/2 ora)

*Figure con assi di simmetria classificazione dei triangoli* (1+ 1/2 ora).

Si ritiene opportuno a questo punto procedere con la dimostrazione dei criteri di congruenza per i triangoli, da effettuare senza l'ausilio del calcolatore.

Nella seconda parte dell'Unità Didattica viene affrontata la simmetria centrale come composizione di simmetrie assiali ad assi perpendicolari, ne vengono studiati gli invarianti e gli elementi uniti. Quindi, attraverso il concetto di figura con un centro di simmetria, si giunge alla definizione del parallelogramma e se ne studiano le proprietà; si procede quindi a classificare i parallelogrammi in base al numero di assi di simmetria, che eventualmente possiedono, in rettangoli, rombi e quadrati. Per questa seconda parte le schede proposte e i tempi mediamente necessari per la loro esecuzione sono i seguenti:

*La simmetria centrale* (1/2 ora) *Elementi nella simmetria centrale* (1 ora) *Invarianti nella simmetria centrale* (1 ora) *Figure con un centro di simmetria* (1/2 ora) *Parallelogramma* (1 ora) *Rettangolo* (1 ora) *Rombo e quadrato* (1 ora)

#### **Nota sulla sperimentazione delle schede**

L'uso di CABRI ha reso più leggera la quantità di lavoro richiesta dalle isometrie. Tutti gli studenti hanno partecipato con interesse alle attività proposte e gli alunni più deboli sono stati stimolati dall'uso del calcolatore e dalla possibilità di lavorare in gruppo con i compagni. Tuttavia alcuni gruppi sono stati molto veloci, altri piuttosto lenti, rendendo difficile stabilire il tempo necessario per eseguire una scheda. Per ovviare a questo inconveniente si è pensato di fornire ai gruppi più veloci schede con esecuzioni libere di approfondimento.

#### **SCHEDA N° 1**

*Primo approccio alla simmetria assiale.* Caricare la prima figura: (ARCHIVI / APRI / C:\CABRI\SIMMASS\F1) Costruire i simmetrici dei punti A, B, C rispetto alla retta a detta asse di simmetria:

(COSTRUZ / SIMMETRICO DI UN PUNTO) Chiamare i punti così costruiti con A', B', C' : (EDIZIONE / NOMI)

Spostare uno dei punti di partenza e contemporaneamente osservare come si muove il suo simmetrico.

Se un punto non appartiene all'asse, il suo simmetrico si trova nel semipiano

.......................................................................................... Provare a muovere uno qualsiasi dei punti A, B, C Quand'è che un punto arriva a coincidere con il suo simmetrico?

.......................................................................................... .......................................................................................... ..........................................................................................

Puoi dire inoltre, da quanto osservato, che ogni punto dell' asse è un punto unito quindi l'asse è una retta di punti uniti nella simmetria assiale.

#### *Proprietà della simmetria assiale.*

Costruire i segmenti AB e A'B': (CREAZ / SEGMENTO) Misurare i segmenti AB e A'B', cioè misurare la distanza tra A e B e quella tra A' e B': (DIVERSI / MISU-RA) Che cosa osservi? La distanza tra A e B è..................................................... .......................................................................................... Puoi allora affermare che la simmetria assiale è tale che mantiene invariata........................................................... e quindi è una .................................................................. Creare un punto P: (CREAZ / PUNTO),(EDIZIONE / NOMI) Costruire il simmetrico di P rispetto ad a con la macro simmetrico marcato che permette di rappresentare in modo più marcato il simmetrico di un punto: (COSTRUZIONE / SIMMETRICO MARCATO) Chiamare P' il punto simmetrico ottenuto: (EDIZIONE / NOMI) Costruire il simmetrico di P' rispetto ad a: (COSTRUZIONE / SIMMETRICO MARCATO) Che cosa osservi?

.......................................................................................... .......................................................................................... ..........................................................................................

#### *Possiamo quindi concludere che:*

la simmetria assiale è una trasformazione geometrica piana che:

1) ad ogni punto non appartenente all'asse di simmetria associa un punto appartenente al semipiano opposto

2) ad ogni punto dell'asse di simmetria associa se stesso 3) è una isometria

4) è involutoria

**Asse radicale di due circonferenze**

*di Roberto Ricci*

Liceo Scientifico "A.Righi", Bo

S copo di queste righe è soprattutto mostrare come<br>
costruire l'asse radicale di due circonferenze in costruire l'asse radicale di due circonferenze in modo semplice e con un numero di oggetti abbastanza limitato, inferiore al numero degli oggetti nelle costruzioni note e ricordate ad esempio su C. Pellegrino e M.G. Zagabrio in *Invito alla geometria con Cabri-géomètre*, ed. IPRASE del Trentino, '96. Nelle scuole superiori è quasi inevitabile affrontare l'argomento quando, nell'ambito della geometria analitica, si pone il problema di trovare le coordinate dei punti intersezione di due circonferenze di equazioni date; sottraendo a una delle due equazioni l'altra, si ottiene l'equazione di una retta detta asse radicale. E' evidente dunque che, se le circonferenze sono secanti, l'asse radicale congiunge i due punti comuni, o, se sono tangenti, è la tangente comune. In questi due casi la costruzione dell'asse radicale è immediata; invece resta a volte la curiosità di come costruirlo nel caso in cui le due circonferenze non si intersecano. Nel seguito approfondiremo la questione con Cabri, naturalmente facendo uso della geometria elementare.

#### **Potenza di un punto rispetto a una circonferenza**

Se consideriamo una circonferenza ed un punto qualunque del piano, si può osservare che, detti A e B i punti in cui una retta passante per P incontra la circonferenza, il prodotto è costante.

Se il punto P sta sulla circonferenza ciò è evidente:  $\overline{PA} \cdot \overline{PB} = 0$ . Altrimenti, detti A' e B' gli estremi del dia

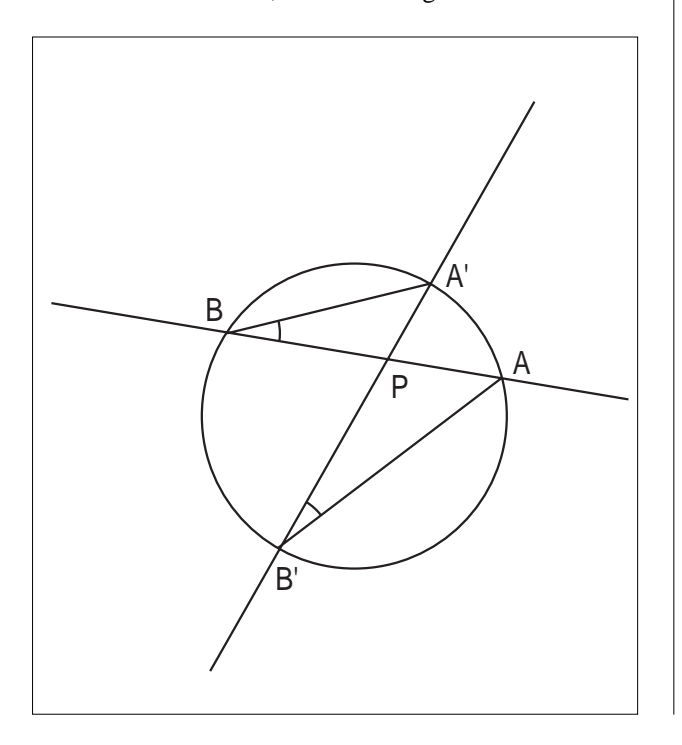

bollettino **CABRI**RRSAE

metro con i quali P è allineato, possiamo derivare il risultato dalla similitudine tra i triangoli PAB' e PA'B. Si ha che  $\overline{PA} \cdot \overline{PB} = \overline{PA'} \cdot \overline{PB'}$ e questo prodotto costante è anche detto potenza di P rispetto alla circonferenza data. Può essere utile osservare che, se T è un punto della circonferenza e PT è una tangente, allora  $\overline{PA} \cdot \overline{PB} = \overline{PT}^2$ .

#### **Luogo dei punti di uguale potenza rispetto a due circonferenze**

Date due circonferenze, detti A e B i centri ed rA e rB i rispettivi raggi, per i punti P con uguale potenza, detti RASA e RBSB i diametri delle due circonferenze con cui P è allineato e osservato ad esempio che:

 $PR_A \cdot PS_A = (P\overline{A} + r_A)/P\overline{A} - r_A$ , si può affermare che:  $\overline{PA}^2$ -r $A^2 = \overline{PB}^2$ -r $B^2$  ovvero che:

 $\overline{PA}^2$ - $\overline{PB}^2$ = $r_A^2$ - $r_B^2$ . Questa osservazione suggerisce, se  $r_A$  >  $r_{B}$ , di costruire innanzitutto un punto K sulla perpendicolare da B ad AB tale che  $BK = \sqrt{r_A^2 - r_B^2}$ , quindi l'asse del segmento AK e il suo punto P intersezione con AB. Infatti se  $\overline{PK} = \overline{PA}$  allora  $\overline{PA}^2 - \overline{PB}^2 = \overline{BK}^2$ . Possiamo dire allora che il luogo dei punti di uguale potenza rispetto alle due circonferenze, detto *asse radicale*, è la perpendicolare condotta da P alla retta AB.

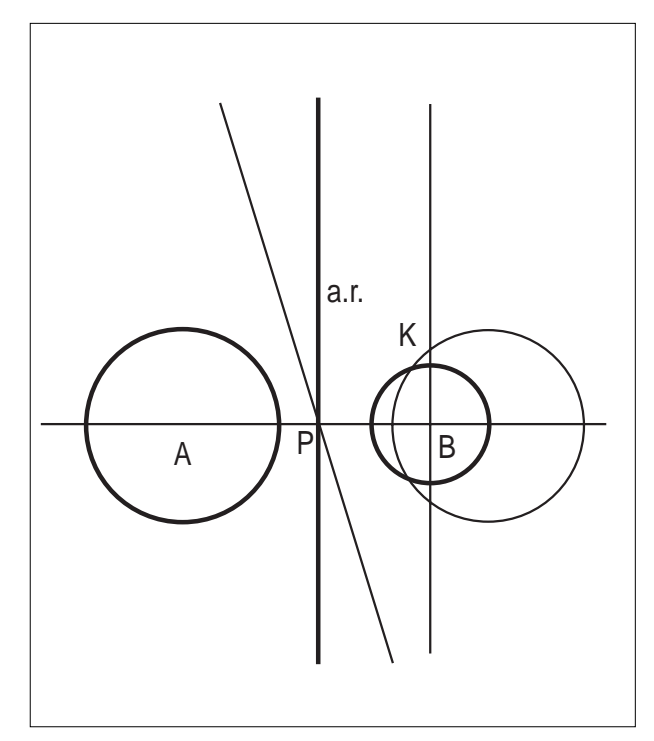

Infatti per ogni punto Q che sta sulla perpendicolare condotta da P alla retta AB vale la relazione:

 $\overline{QA}^2$ - $\overline{QP}^2$ = $\overline{QP}^2$ + $\overline{PA}^2$ - $\overline{QP}^2$ + $\overline{PB}^2$ )= $\overline{PA}^2$ - $\overline{PB}^2$ ; viceversa se  $\overline{QA}^2$ - $\overline{QR}^2$ = $\overline{PA}^2$ - $\overline{PB}^2$ allora  $\overline{QA}^2$ - $\overline{PA}^2$ = $\overline{QB}^2$ - $\overline{PB}^2$ e dunque i triangoli APQ e BPQ sono rettangoli in P.

Tutto è dunque ricondotto alla costruzione del punto K: • costruire le intersezioni della circonferenza data di centro B con la retta AB;

• costruire la circonferenza di raggio r<sub>A</sub> e di centro in uno di questi due punti;

### bollettino **CABRI**RRSAE

• costruire la perpendicolare da B alla retta AB;

• costruire le intersezioni tra circonferenze e retta appena create.

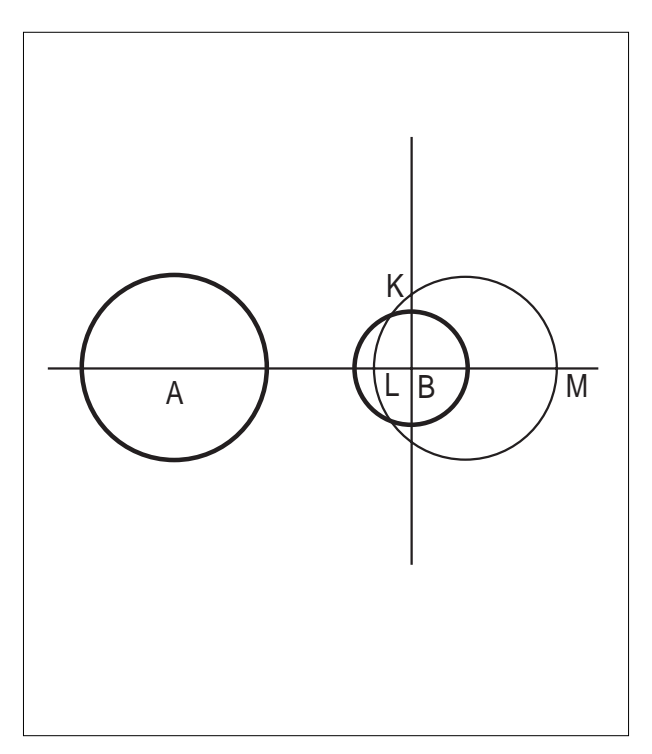

Il punto K è uno di questi due punti. Infatti il triangolo che ha per ipotenusa il diametro LM e vertice K è rettangolo e quindi l'altezza BK soddisfa la relazione:  $\overline{\text{BK}}^2 = \overline{\text{LB}} \cdot \overline{\text{MB}} = (r_A - r_B) \cdot (r_A + r_B) = r_A^2 - r_B^2$ .

Tale costruzione consta di 18 oggetti. Ha però l'inconveniente che è possibile solo per  $r_A > r_B$ . Volendo farne una macrocostruzione occorrerà ad esempio indicare per prima sempre la circonferenza più grande.

Alternativamente, proprio per ovviare a tale inconveniente, ci si può basare su una costruzione come la seguente, anch'essa composta di soli 18 oggetti: • costruire la perpendicolare da A alla retta AB;

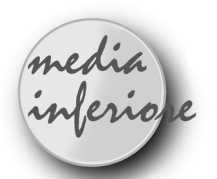

# **Esperienza con il Cabri - Géomètre in una seconda media.**

**28**

*di Giuseppe Teodoro* Scuola Media Statale "Casavola" Modugno - Bari

L o spunto per utilizzare il "quaderno interattivo" è nato dopo una verifica del tipo vero o falso. La proposizione era: "Non si può inscrivere una circonfe• costruire le intersezioni tra questa retta e la circonfereza di centro A;

• costruire la circonferenza con diametro di estremi in uno dei punti C appena ottenuti e in B;

• costruire l'asse radicale a della circonferenza data di centro A e della circonferenza di diametro BC;

• costruire l'asse radicale a della circonferenza data di centro B e della circonferenza di diametro BC;

• costruire il punto comune ai due assi radicali appena ottenuti.

La potenza di questo punto ripetto a entrambe le circonferenze date è uguale alla potenza rispetto alla circonferenza di diametro BC. L'asse radicale delle due circonferenze date è dunque la perpendicolare ad AB condotta dal punto così ottenuto.

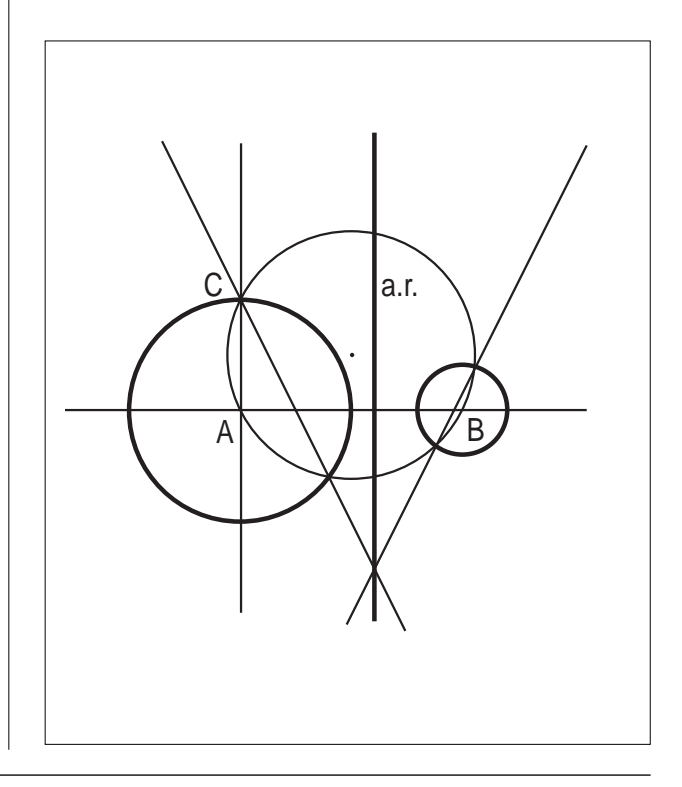

renza in un trapezio rettangolo"

Invece della classica correzione alla lavagna ho proposto un'attività di ricerca. E dalle loro relazioni, assegnate come compito a casa ne ho cucita una collettiva.

#### **Costruzione di un trapezio rettangolo con una circonferenza inscritta** (1)

Facendo uso di un programma di geometria al computer (2), ci siamo proposti il problema di inscrivere una circonferenza in un trapezio rettangolo (3). Abbiamo fatto due prove (4).

La prima volta ci abbiamo provato disegnando prima il trapezio con le caratteristiche necessarie per essere circoscritto (5). Il primo caso non ci è riuscito e il procedimento è stato questo (6):

Dopo presi i punti (7), abbiamo dato delle lettere (8). Poi abbiamo congiunti i 4 punti con 4 segmenti sempre dati dal computer. Dalla congiunzione ne è uscito un trapezio rettangolo. Egli (cioè il professore) ha evidenziato con un colore blu i lati del trapezio e ha poi chiesto al computer di misurare anche gli angoli. Dalla somma degli angoli, cioè 360°, abbiamo verificato che la teoria del libro ( cioè la somma degli angoli interni di un trapezio rettangolo è di 360°) era esatta (9).

Perchè possa essere inscritta una circonferenza, la somma dei lati opposti del trapezio deve essere congruente (1), cioè devono avere la stessa misura (10). Alcuni compagni hanno suggerito di trovare l'incentro cioè i punti medi dei lati (3). Abbiamo stabilito il centro della circonferenza (5) ossia trovato i punti medi di AB e CD e li abbiamo uniti con un segmento MN (11). Di questo segmento successivamente abbiamo trovato la metà che dopo è diventata il centro del cerchio (12). Con il punto nato dalla metà di MN (8), mettendo il compasso (13), abbiamo fatto una circonferenza inscritta nel trapezio (6). Ma il risultato non è stato quello che tutti si aspettavano. Infatti la circonferenza non tangeva bene sui lati e sporgeva addirittura fin fuori il perimetro del trapezio (4). Nonostante la somma dei lati opposti dava segmenti congruenti.

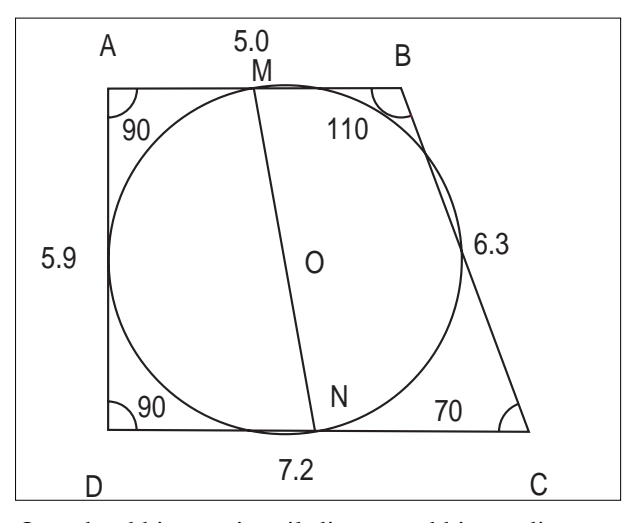

Quando abbiamo visto il disegno, abbiamo discusso insieme sul perchè era uscito così (14). Dopo abbiamo pensato ad altri modi per trovare il centro della circonferenza e non riuscendoci, abbiamo deciso di disegnare prima la circonferenza e poi il trapezio circoscritto ad essa (15). Devo dire che l'idea è stata apprezzata (14). Tracciata la retta che passa per il centro si è trovato il diametro (13). Per poterlo circoscrivere (2) il professore ha tracciato un retta verticale tangente alla circonferenza nel punto A. Ha tracciato anche una retta perpendicolare alla prima ma sempre tangente alla circonferenza nel punto C. L'intersezione fra le rette nella parte alta della circonferenza è stata denominata punto E. La stessa cosa ha fatto con un'altra retta sempre perpendicolare alla prima ma tangente nel punto B, (cioè basso) alla circonferenza (10). Ottenendo così 3 lati del trapezio e finendo tracciando il quarto a mano (16) cioè si cercava un lato obliquo e tangente), la cui misura permetteva

che le somme dei lati opposti fossero congruenti (15). Il risultato, grazie anche alla facilità d'uso del computer è stato ottimo (16). La figura era giusta e poi l'ha stampata su un foglio e l'ha fatta passare per vedere come era venuta ed era venuta proprio bene (21).

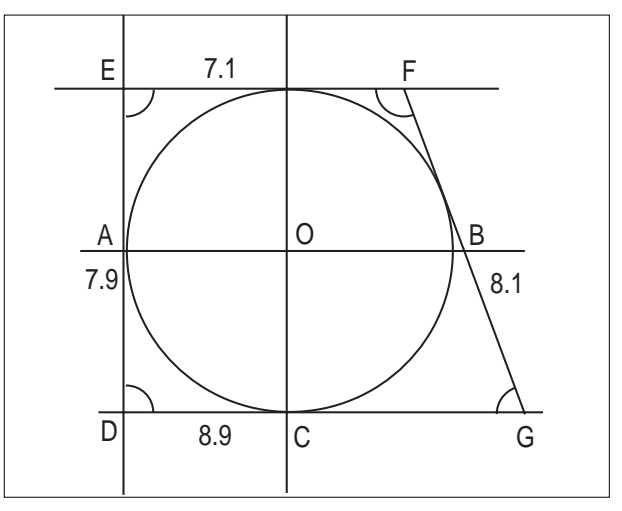

Considerazioni:

L'errore di un alunno che ha suggerito di trovare l'incentro come intersezioni degli assi passanti per i punti medi anzichè le bisettrici (caso studiato tradizionalmente per i punti notevoli dei triangoli e non più per i quadrilateri) ha portato tutti fuori strada. Infatti i commenti sul perchè nel primo caso non riesce sono stati:

- Bisogna riassettarlo per rispettare la regola di congruenza (17)
- Il procedimento era troppo complicato (16)
- Non ci siamo riusciti perchè abbiamo sbagliato di mm (18)
- Abbiamo visto che la circonferenza era esterna al trapezio (19)
- Pur mettendoci d'impegno non ci eravamo riusciti a farlo venire perfetto (20)
- Questo metodo si è dimostrato errato (22)

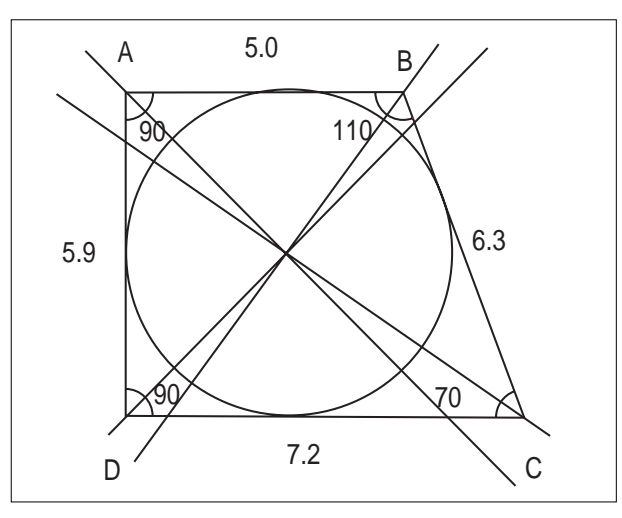

E i commenti sul secondo caso:

• Grazie ad un amico che disse di fare prima il cerchio e poi il trapezio riuscì perfettamente (20)

- Abbiamo riprovato a farlo con misure più giuste (21)
- Abbiamo adottato un nuovo metodo ed è uscito il tra-

pezio (8). Ovviamente la figura 3 sarà proposta alla classe per ridiscutere la questione.

(1) Loiacono - (2) Ciminale - (3) Ardone - (4) Mileto - (5) Clori Dario - (6) Asoli - (7) Bellanova - (8) Scafizzari - (9) Dentico - (10) Miglionico Livio - (11) Bottalico - (12) Catalano - (13) Zaccagnino - (14) Vacca - (15) De Santis - (16) Mastandrea - (17) Clori Mirko - (18) Giordano - (19) Miglionico Antonella - (20) Dambra - (21) Volpicella - (22) Sblamo.

Da Cabriole

### **Cabri nella scuola primaria per una geometria animata**

E' Cabri un valido strumanto per la scuola primaria? Numerosi sono quelli, anche fra i cabriofili convinti, che ne dubitano. Essi adducono spesso le difficoltà di costruzione e la necessità di una troppo grande precisione geometrica che non è certo adeguata alla scuola primaria.

Se Cabri deve servire alla scuola primaria, questo non avviene sicuramente né principalmente come strumento di costruzione, ma come mezzo di dimostrazione<sup>1</sup> collettiva e di manipolazione individuale, attraverso figure già costruite (già disponibili nel "cabri-commercio" o soprattutto realizzate dall'insegnante) e che costituiscono così degli "oggetti con cui apprendere", vale a dire dei supporti alla costruzione di immagini mentali ricche e dinamiche2 ..........Per aprire una rubrica "*Scuola primaria*" in *Cabriole*, diamo un esempio di attività:

#### **Il quadrilatero misterioso**

L'attività consiste, attraverso la libera manipolazione di una figura, nell'osservare e identificare le proprietà (costanti), o ancora attraverso la variazione libera nell'identificare degli invarianti.

All'inizio l'alunno vede un quadrato sullo schermo, ma muovendo i vertici (più o meno liberi) lo può deformare: non è più un quadrato........, è un elemento "variabile" di una famiglia........., ma nel frattempo sussiste un vincolo che si dovrà scoprire: per esempio quello che darà la famiglia "trapezio", o ancora la famiglia "cervo volante"<sup>3</sup>, etc......(secondo l'esercizio proposto e le scelte dell'ideatore<sup>4</sup>).

La stessa attività si può condurre, in modo più comparativo, fornendo sullo schermo vari disegni di "quadrati" apparentemente identici, per ciascuno dei quali si dovrà identificare la "famiglia"(o figura)

<sup>1</sup> *Sarebbe più opportuno parlare di "osservazione"*

<sup>2</sup> *Omissis*

<sup>3</sup> *Si veda il Cabriole N°3 pag.5 oppure la traduzione in Da Cabriole sul CABRIRRSAE N°3*

<sup>4</sup> *Sui gradi di librtà di un quadrilatero si veda il Cabriole N°3 pag.4*

Errata Corrige

Nell'articolo del prof. Scimemi sul bollettino N°12 a pag. 19, la figura relativa alla parabola tritangente è incompleta: manca la terza retta tangente, quella che passa per i punti di intersezione delle altre due rette con la circonferenza.

Corsi e seminari

Nei giorni 23, 24, 25 ottobre 1997 si svolgerà a Vicenza il XIX Convegno Nazionale UMI-CIIM, che verterà sul tema: "Apprendere la Matematica: errori, difficoltà, conquiste".Sede del Convegno l'Auditorium Canneti, Via Levà degli Angeli 11, Vicenza. Per informazioni rivolgersi a Vicenza Information Promotion, tel. 0444/964380, fax 0444/994779.

Nei giorni 7, 8, 9 novembre 1997 a Castel San Pietro Terme si terrà il Convegno Nazionale "Incontri con la Matematica" n°11. Per informazioni rivolgersi a Ufficio Scuola del Comune di Castel San Pietro Terme (orari d'ufficio), tel. 051/6954111, fax 051/6954141.

Segnaliamo una interessante iniziativa che sta per partire nella provincia di Bologna e che potrebbe essere replicata in altre province italiane: alcuni Istituti Secondari, con il supporto tecnico scientifico dell'IRRSAE regionale, si sono consorziati ed hanno ottenuto dal Provveditorato agli Studi i fondi per organizzare un corso di aggiornamento disciplinare sull'uso di software nella didattica della Matematica nella Scuola Secondaria Superiore. Docenti del corso saranno sia professori universitari che colleghi con esperienza significativa in questo campo.

Sedici delle trentadue ore di aggiornamento saranno impiegate dai corsisti in laboratorio, nell'uso diretto dei software e delle macchine, con l'assistenza di tutor e tecnici.

I software trattati saranno: Cabri-géomètre, Derive, Excel; sarà distribuita documentazione cartacea ai corsisti. Gli 80 posti disponibili sono già stati coperti a dimostrazione del fatto che è sentita l'esigenza di corsi di aggiornamento disciplinare, anche molto mirati.

Il 4 dicembre 1997, presso l'hotel Carlton di Bologna, si terrà il Convegno Regionale "500.000 dati........verso la multimedialità"

bollettino **CABRI**RRSAE

# Proposte di lavoro

# **Un problema sul triangolo**

#### *di Franca Noè* IRRSAE-ER

Durante le vacanze ho avuto occasione di illustrare le caratteristiche di Cabri-géomètre ad un amico ingegnere che, come hobby, taglia e colora vetri per creare composizioni artistiche.

Questi allora mi ha presentato un problema che mi è sembrato interessante da proporre come attività di laboratorio.

In un qualsiasi triangolo esiste su ciascun lato un punto tale che il segmento che lo congiunge col vertice opposto divide il triangolo considerato in due triangoli isoperimetrici. Come costruire tali punti?

Verificare che, modificando a piacere il triangolo, si presentano delle proprietà invarianti che riguardano sia i segmenti in cui i punti richiesti dividono i lati, sia i segmenti che congiungono tali punti con il vertice opposto.

Cabrinforma

Pensiamo di fare cosa gradita ai lettori di CABRIRR-SAE nel riportare un riassunto sui primi servizi in rete per l'area scientifica che l'IRRSAE-ER sta approntando per i docenti di matematica.

1) Sito Web del progetto Cabri-géomètre IRRSAE-ER Dal febbraio 1996 il progetto dispone di un sito Internet raggiungibile al seguente indirizzo:

http://arciO1.bo.cnr.it/cabri/cabri/

Le pagine, consultabili con il software comunemente utilizzato per la "navigazione" in Internet (ad esempio Microsoft Internet Explore e Netscape Navigator), contengono informazioni sul progetto e sui materiali di documentazione prodotti (Bollettino CABRIRRSAE, Quaderni di CABRIRRSAE e video VHS).

Complessivamente le informazioni sono poco strutturate in quanto è in corso la revisione dei materiali (trasferimento in rete dei bollettini).

2) Sito Web del convegno "Geometria: tradizione e rinnovamento"

All'indirizzo http://arciO1.bo.cnr.it/geom/ sono raccolti materiali relativi al Convegno Nazionale di studio "Geometria: tradizione e rinnovamento" tenutosi a Bologna nell'Area della ricerca del CNR il 14 aprile 1997.

Sono consultabili in rete: il programma del Convegno, la sintesi di alcune relazioni, l'elenco dei partecipanti.

Poiché una delle relazioni riguardava i siti www di maggiore interesse per la matematica, da queste pagine si può accedere ad un altro sito

(http://eulero.ing.unibo.it/-barozzi/www\_did.html) dove è situato un elenco abbastanza completo, continuamente aggiornato e brevemente commentato dei siti www di interesse matematico. Quest'ultimo sito è situato presso il server del CIRAM (Centro Interdipartimentale di Ricerca per le Applicazioni della Matematica) dell'Università di Bologna.

3) Lista di discussione Cabrinews

Dal marzo 1997 l'IRRSAE-ER gestisce una lista postale di discussione (mailing list) fra gli utilizzatori del software Cabri-géomètre.

Il servizio permette a più persone di scambiarsi informazioni e prelevare materiali utilizzando esclusivamente programmi di posta elettronica.

Oltre a favorire la discussione tra colleghi che sperimentano il software Cabrigéometre, la lista ha lo scopo di: informare su attività didattiche e culturali inerenti l'insegnamento della geometria; favorire scambi di opinioni sui programmi di geometria dei vari ordini di scuola, diffondere informazioni prelevate da altre liste di interesse matematico.

Per iscriversi alla lista bisogna inviare un messaggio al programma che gestisce l'indirizzamento dei messaggi ( listserv@arciO1.bo.cnr.it) inserendo nel messaggio il comando: subscribecabrinews.

I mail al gruppo di discussione vanno indirizzati a: cabrinews@arciO1.bo.cnr.it

Attualmente (settembre '97) sono circa un'ottantina gli iscritti alla lista di discussione, distribuiti fra professori di scuola media e superiore, docenti universitari e ricercatori.

#### 4) Sito Web di FLATlandia

FLATlandia è un'attività dell'IRRSAE-ER rivolta soprattutto ai ragazzi di scuola media e del biennio delle Superiori. Ogni mese, a partire da ottobre '97, viene chiesto agli alunni di risolvere un problema di geometria. Testo e soluzioni sono inviati usando esclusivamente collegamenti telematici.

Si può partecipare al progetto iscrivendosi alla lista di discussione cabrinews@arci 01.bo.cnr.it, oppure consultando in rete gli archivi del progetto all'indirizzo: http://arciO1.bo.cnr.it/cabri/flatlandia/

Le risoluzioni degli alunni debbono giungere, entro il terzo lunedì del mese al seguente indirizzo di posta elettronica: flat@arciO1.bo.cnr.it

Prendendo in prestito il titolo del libro Edwin A.Abbot,

l'attività è stata chiamata FLATlandia, per sottolineare le caratteristiche di creatività ed immaginazione proprie della matematica.

Chiunque abbia problemi di tipo tecnico per collegarsi ai servizi sopra elencati, può rivolgersi a: Valerio Mezzogori, Istituto Comprensivo 2, via della Beverara 188, Bologna. Tel: 051/6343700 - Fax: 051/6342468 e-mail: valerio@arci01.bo.cnr.it

In questo numero

Termina la pubblicazione degli interventi relativi al software Cabri-géomètre nel Convegno Nazionale "Geometria, tradizione e rinnovamento". In *Come fare* troviamo, per la scuola media superiore, ancora la presentazione di due esperienze realizzate da gruppi di lavoro che hanno operato coordinati dall'IRRSAE-ER: queste esperienze sono state realizzate nel biennio ed hanno come argomento le isometrie e in particolare le simmetrie; segue un lavoro sulla ricerca dell'asse radicale di due circonferenze destinato al triennio.

Per la scuola media inferiore abbiamo invece un insolito resoconto di una esperienza in classe.

Nella sezione *Proposte di lavoro* viene suggerita una attività sul triangolo che si presta a diversi livelli di approfondimento e nella sezione *Da Cabriole* un esempio di attività adatta alla scuola elementare.

L'immagine

In copertina appare l'immagine costruita al computer col software Mathematica di Wolfram, rappresenta un iperboloide con all'interno un poliedro stellato. Tale immagine è stata usata per il manifesto del Convegno Nazionale "GEOMETRIA, tradizione e rinnovamento" ■

### **CABRI**RRSAE

**COMITATO SCIENTIFICO** Giulio Cesare Barozzi (Università di Bologna) Mario Barra (Università La Sapienza - Roma) Paolo Boieri (Politecnico di Torino) Colette Laborde (IMAG Grenoble) Gianni Zanarini (Università di Bologna)

# Inviateci i vostri articoli

C ABRI*RRSAE* pubblica contributi relativi all'utilizzo del pacchetto Cabri-géomètre, con particolare attenzione alla valenza didattica e all'inserimento nel curricolo scolastico.

Ogni articolo (non più di 4 cartelle) deve pervenire, su supporto magnetico e cartaceo, ad uno degli indirizzi indicati in copertina, rispettando le seguenti modalità:

#### • *SUPPORTO CARTACEO*

*-* testo e figure devono essere impaginate secondo le intenzioni dell'autore;

- indicate per ogni figura il nome con cui è registrata sul supporto magnetico;

- per i " *luoghi geometrici* " inviate la stampata con l'indicazione del punto d'inserimento.

#### • *SUPPORTO MAGNETICO*

- il file di *testo* in *formato Word* (estensione .DOC) non deve contenere le figure che invece devono essere collocate in un file a parte in formato Cabri (estensione .FIG) e in formato Hewlett Packard Graphics Language (estensione . HGL). Per ottenere le figure in questo formato si rimanda al capitolo 8.5 Stampa su File (pag. 70) del manuale di Cabri Géomètre;

- anche se Cabri Géomètre permette di tracciare oggetti a colori, non utilizzate questa opzione nei file che allegate; - altri materiali (immagini, tabelle, grafici, ecc.) devono pervenire in formato originale, con indicazione dell'applicativo che le ha generate.

Il materiale inviato non sarà restituito.

Siamo ugualmente interessati a ricevere materiali più articolati sull'utilizzo di Cabri; tali materiali possono essere diffusi mediante la collana "Quaderni di CABRIRRSAE".

**COMITATO DI REDAZIONE**

Anna Maria Arpinati, Maria Elena Basile, Giuliana Bettini, Maria Grazia Masi, Valerio Mezzogori, Franca Noè, Daniele Tasso

Videoimpaginazione GRAPHICART - Via Fondazza, 37 - Tel. Fax (051) 30.70.73 - 40125 Bologna

Supplemento al n.4 Luglio - Agosto 1996, di INNOVAZIONE EDUCATIVA bollettino bimestrale dell'Istituto Regionale di Ricerca, Sperimentazione, Aggiornamento educativi dell'Emilia-Romagna. Registrazione Trib. Bo n. 4845 del 24-10-1980. Direttore resp. Giancarlo Cerini, proprietà IRRSAE/ER.

<sub>Relesed</sub><br>Information **Il materiale pubblicato da CABR**I*RRSAE* può essere riprodotto, citando la fonte